## UNIVERSIDADE FEDERAL DO AMAZONAS FACULDADE DE TECNOLOGIA DEPARTAMENTO DE ENGENHARIA DE PETRÓLEO E GÁS CURSO DE ENGENHARIA DE PETRÓLEO E GÁS

## **SIMULADOR DE CURVAS DE PRESSÃO REQUERIDA E DISPONÍVEL PARA POÇOS PETROLÍFEROS**

## JOÃO MARCOS FONTINELE DE OLIVEIRA SOUZA

**MANAUS – AM 2021**

## JOÃO MARCOS FONTINELE DE OLIVEIRA SOUZA *21456287*

## **SIMULADOR DE CURVAS DE PRESSÃO REQUERIDA E DISPONÍVEL PARA POÇOS PETROLÍFEROS**

Projeto apresentado ao Curso de Engenharia de Petróleo e Gás como requisito final ao desenvolvimento do Trabalho de Conclusão de Curso – TCC.

Orientador:Prof. Msc. Sávio Raider Matos Sarkis

### Ficha Catalográfica

Ficha catalográfica elaborada automaticamente de acordo com os dados fornecidos pelo(a) autor(a).

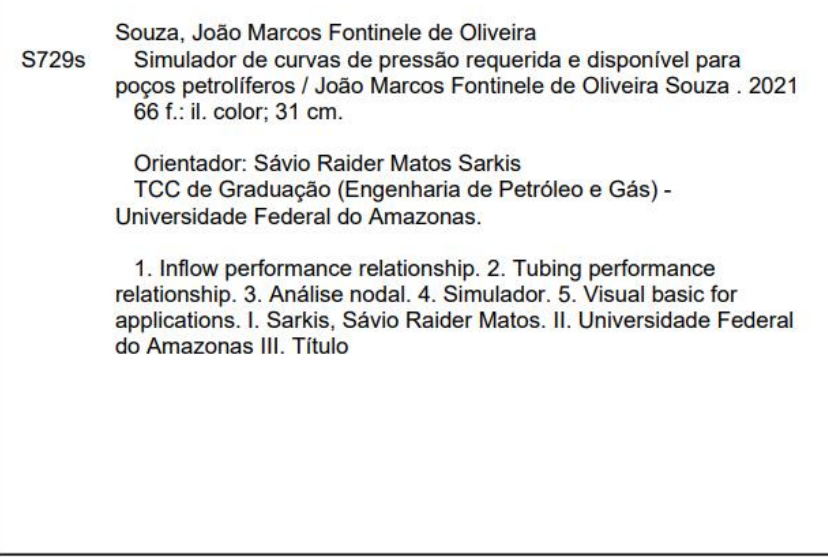

## **JOÃO MARCOS FONTINELE DE OLIVEIRA SOUZA**

### **SIMULADOR DE CURVAS DE PRESSÃO REQUERIDA E DISPONÍVEL PARA POÇOS PETROLÍFEROS**

Trabalho de Conclusão de Curso, apresentado a Universidade Federal do Amazonas, como parte das exigências para a obtenção do título de Bacharel em Engenharia de Petróleo e Gás.

Manaus, 08 de Julho de 2021.

Aprovado em 08 de Julho de 2021.

#### BANCA EXAMINADORA

Bahallat

Presidente da Banca Examinadora

ristranlia

Examinador 01

FRANCISCO CELSON SOUSA Assinado de forma digital por FRANCISCO CELSON SOUSA<br>DE SALES:37451596249 Dados: 2021.07.14 10:24:43 -04'00'

Examinador 02

#### **AGRADECIMENTOS**

Agradeço, primeiramente, a Deus por tudo que fez e tem feito em minha vida.

A minha família, em especial os meus pais, João e Jeane, e meus irmãos, João Paulo e João Pedro que me guiaram até o presente momento, demonstrando amor e me dando conselhos e condições para chegar até aqui.

A minha namorada, Jéssica Monteiro, pelo companheirismo ao longo da graduação, seu amor, conselhos e apoio para realização desse trabalho.

Ao meu orientador Professor Sávio Raider Matos Sarkis, pelos conhecimentos e orientações ao longo dessa minha caminhada.

Obrigado aos meus amigos, especialmente ao Anderson, Elenilson por me ajudarem em momentos de dificuldade.

Aos engenheiros João Paulo Salgado e Igor Adriano pelos conhecimentos compartilhados.

A todas as pessoas que contribuíram para esta minha jornada dentro e fora da faculdade.

Muito obrigado.

#### **RESUMO**

Na indústria do petróleo a plotagem das curvas de pressão requerida (IPR) e disponível (TPR) sob o mesmo gráfico é possível realizar uma análise nodal do poço de petróleo. Tal analise é importante para identificar pontos de operações, bem como a necessidade de implementação de equipamentos suplementares na produção. Atualmente, há simuladores presentes na indústria que possuem, dentre outras funções, a plotagem e analise destas curvas, entretanto, suas aquisições são onerosas, o que os tornam inviáveis em boa parte das universidades. Esse trabalho tem como objetivo a criação de um simulador capaz de plotar as curvas IPR e TPR a partir de características do reservatório e produção de poços. Para tal, foi utilizado o software *Microsoft Excel* para desenvolvimento dos cálculos das curvas, bem como utilização do *Visual Basic for Applications* (VBA) para criação de interface interativa com usuário. A validação da ferramenta computacional foi realizada através de comparações com resultados presentes na literatura. Em geral, os resultados obtidos demonstraram ser excelentes, sendo assim, a ferramenta capaz de auxiliar a comunidade acadêmica.

**Palavras-chave:** IPR, TPR, análise nodal, simulador, VBA

#### **ABSTRACT**

In the oil industry, plotting the Inflow Perfomance Relationship (IPR) and Tubing Perfomance Relationship (TPR) under the same graph makes it possible to perform a nodal analysis of an oil well. Such analysis is important to identify the operation points, as well as the need to implement equipments in production. Currently, there are simulators in the industry able to perform the plotting and analysis of these curves, however, their acquisition is costly, which makes them unfeasible in most universities. This work aims to develop a simulator capable of plotting IPR and TPR curves from resevoir and well characteristics. For such, Microsoft Excel software was used to develop the curves and Visual Basic for Applications (VBA) was used to create an interactive user interface. The validation of the computational tool was made through comparisons with results presented in the literature. In general, the results obtained was proven to be excelent, thus, showing that the tool is able to support the academic community.

**Key-words:** IPR, TPR, nodal analysis, simulator, VBA.

## **LISTA DE FIGURAS**

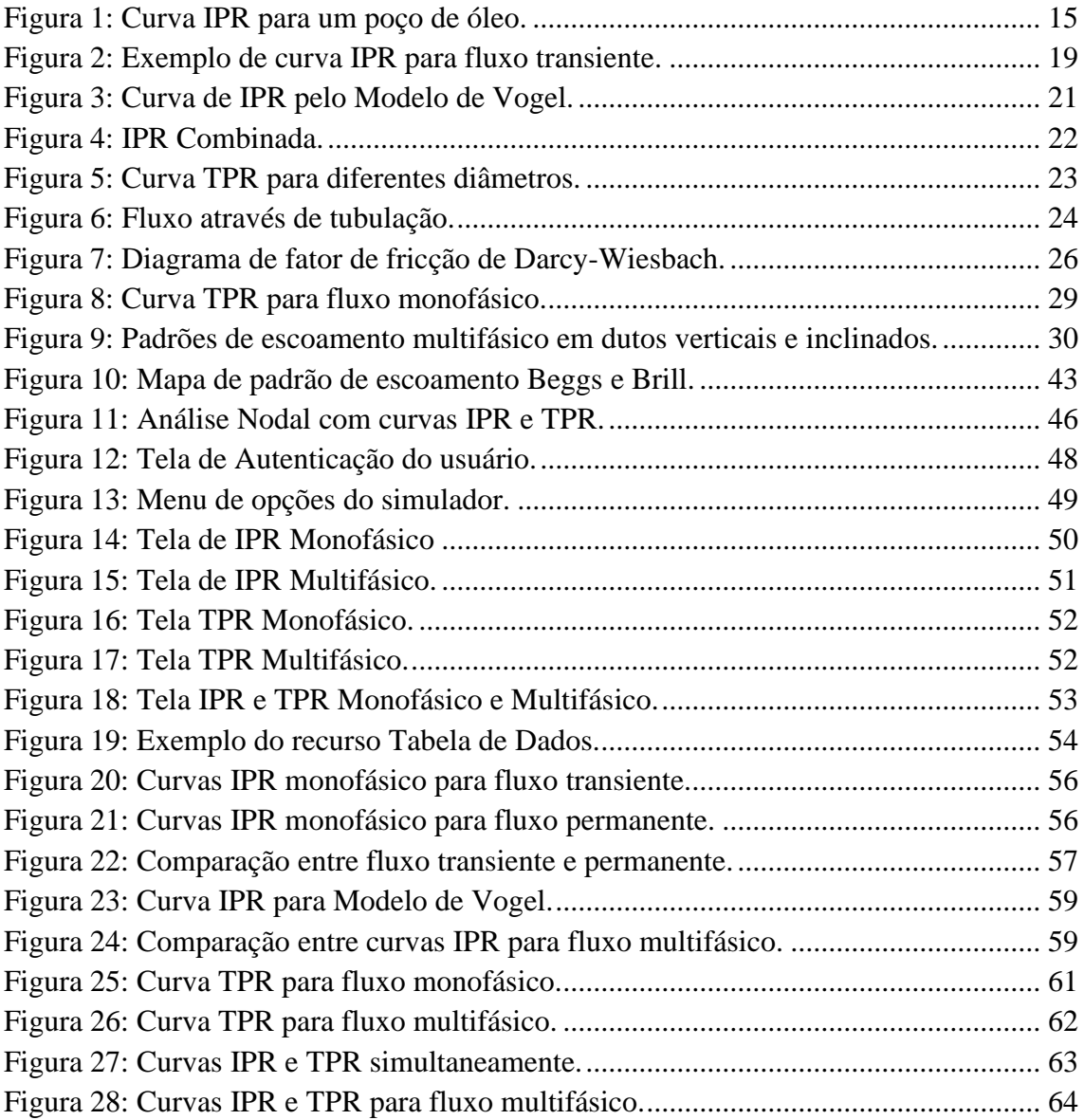

## **LISTA DE TABELAS**

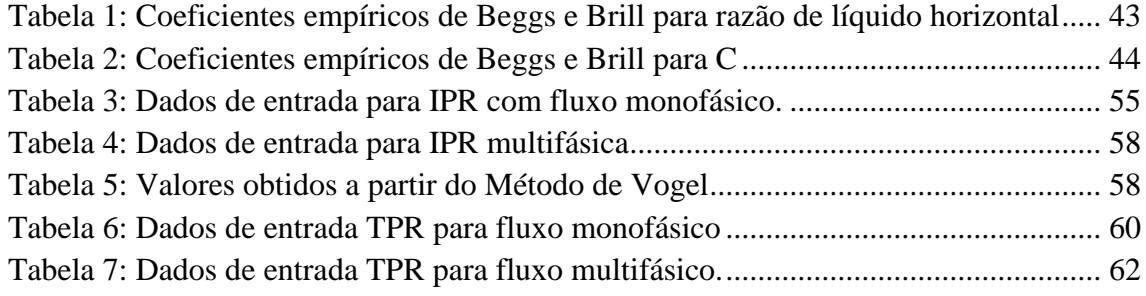

### **LISTA DE ABREVIATURAS E SIGLAS**

### **Abreviações**

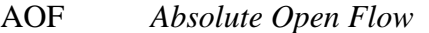

IP Índice de produtividade

IPR *Inflow Performance Relationship*

TPR *Tubing Performance Relationship*

VBA *Visual Basic for Applications*

### **Nomenclaturas**

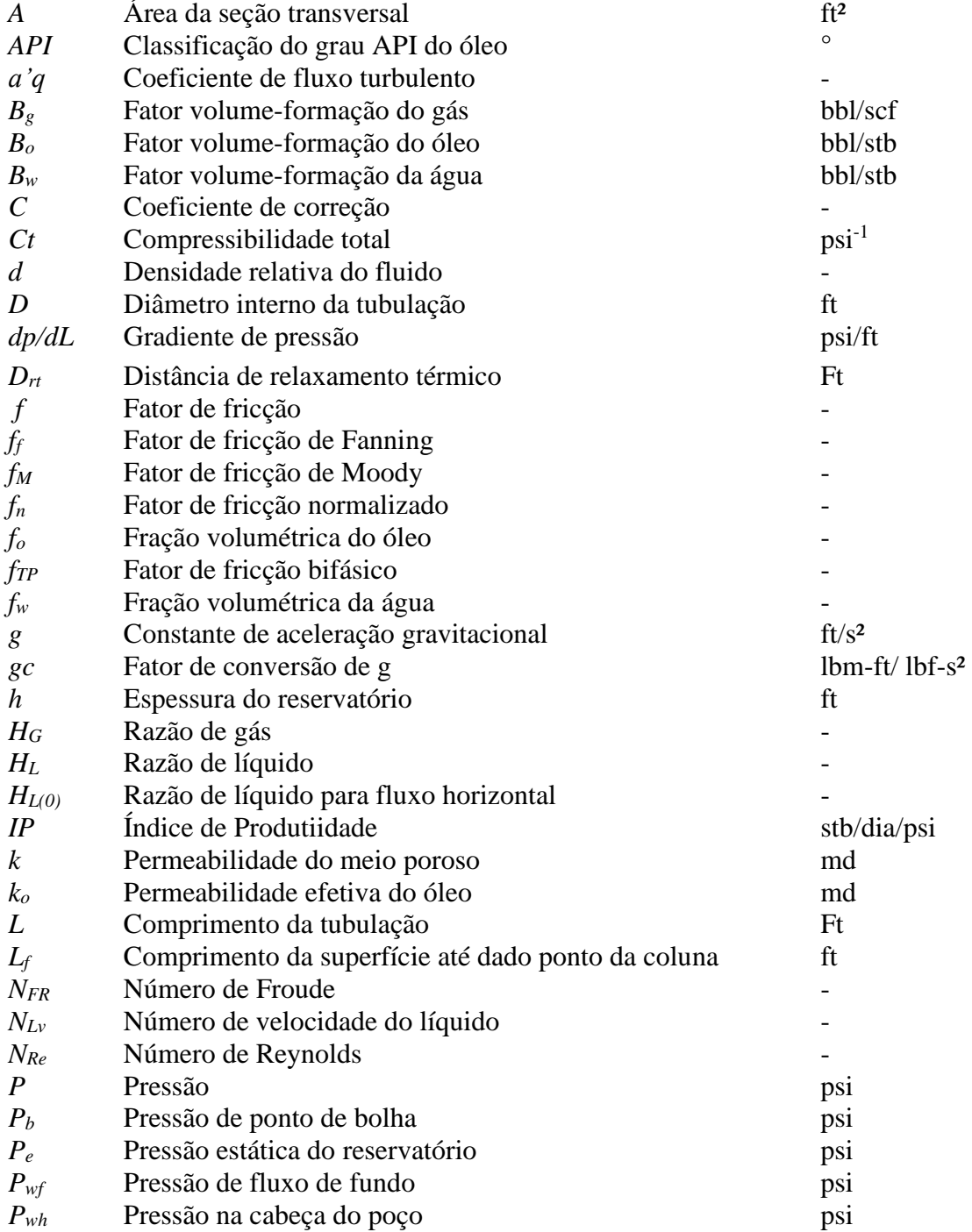

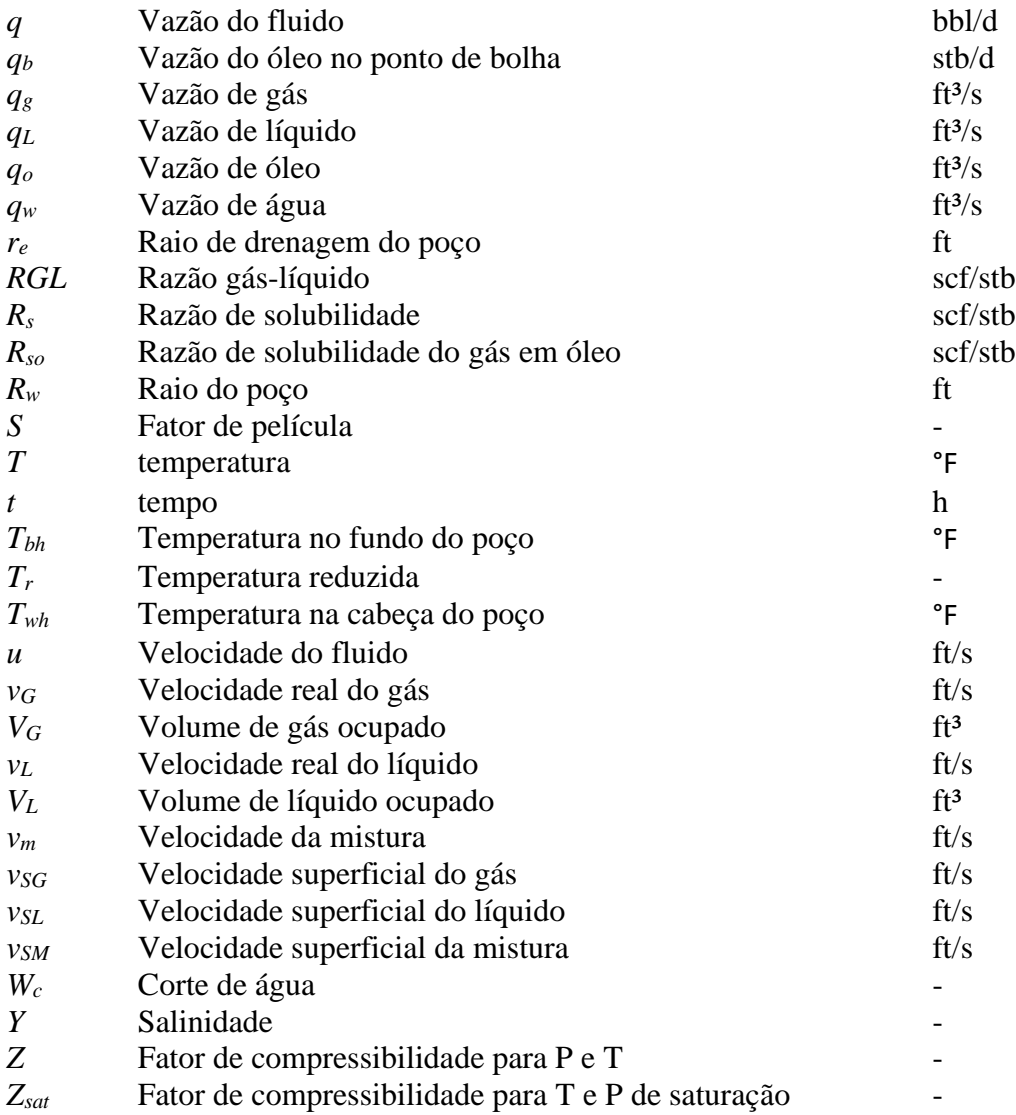

## **Letras Gregas**

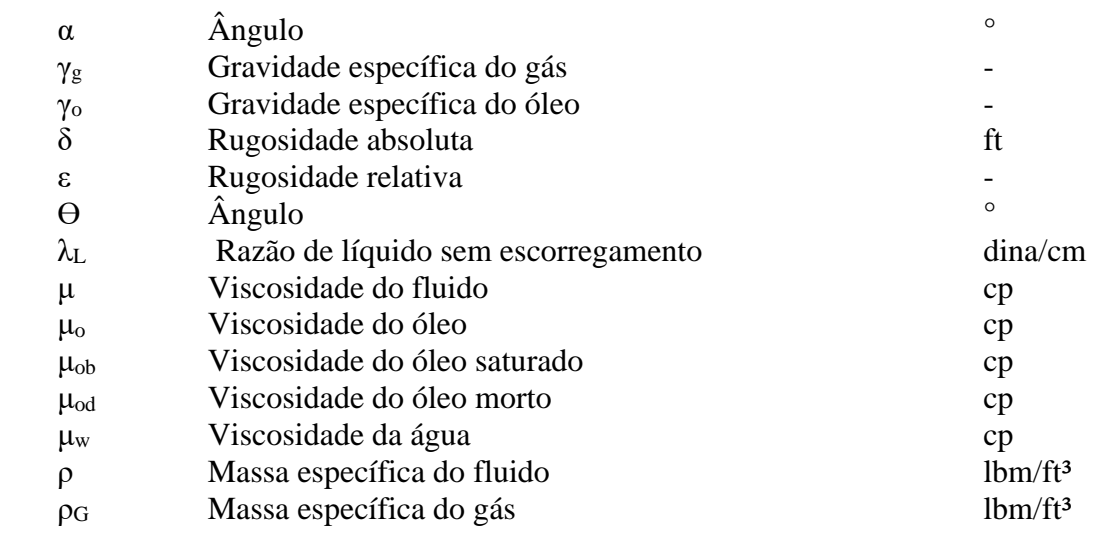

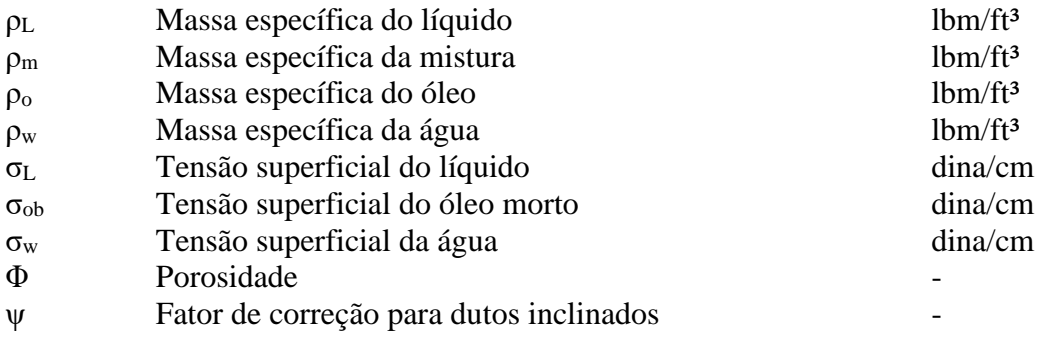

# **SUMÁRIO**

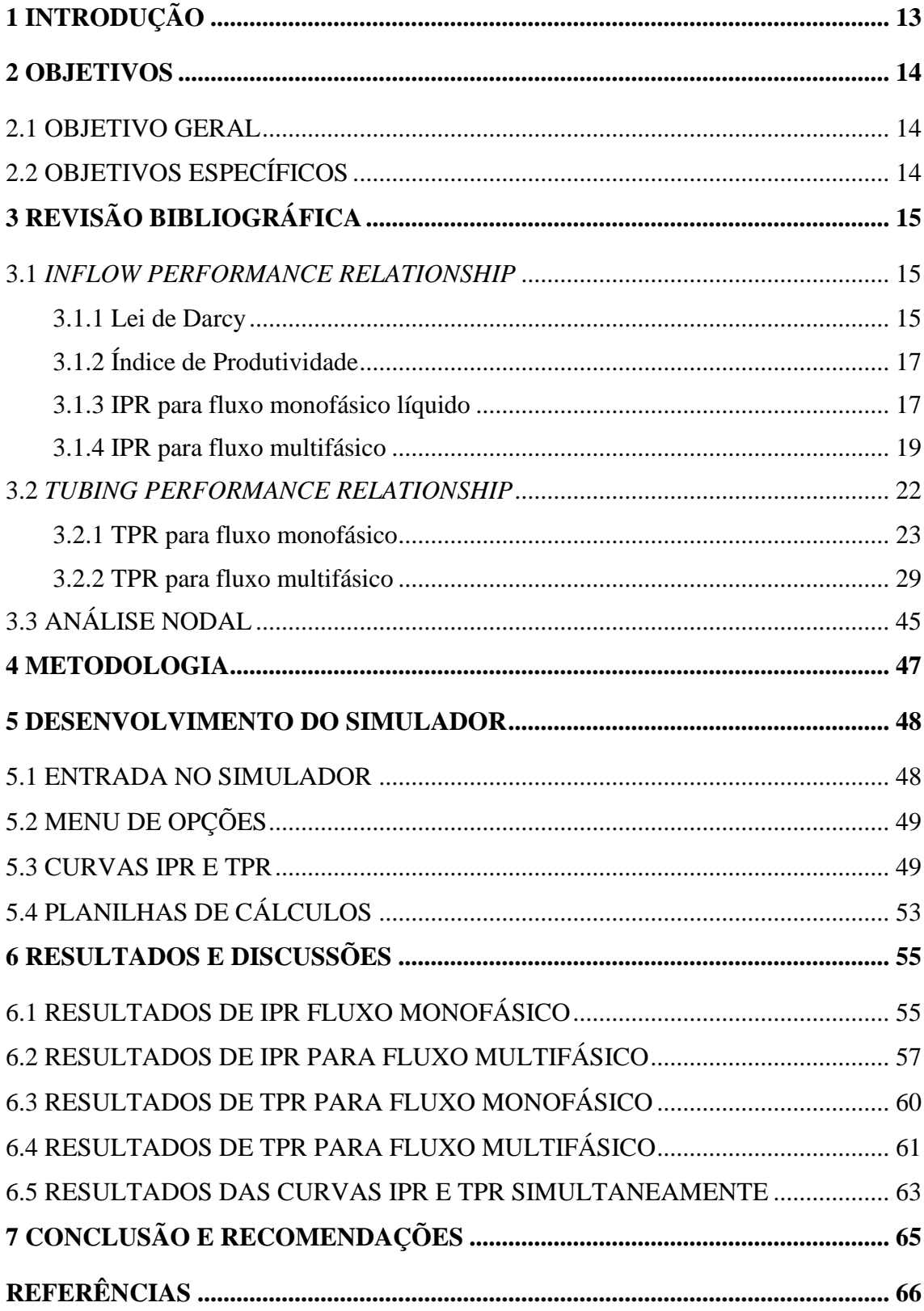

## <span id="page-13-0"></span>**1 INTRODUÇÃO**

Segundo o THOMAS (2001), quando a pressão do reservatório é suficientemente elevada, os fluidos nele contidos alcançam livremente a superfície, dizendo-se que são produzidos por elevação natural, sendo tais poços denominados surgentes.

Segundo LYONS et al. (1996), a curva de pressão disponível ou *Inflow Performance Relationship* (IPR) representa o comportamento do reservatório em produzir óleo em um poço, sendo tal curva gerada em um plano cartesiano com as variáveis vazão de produção no eixo horizontal, geralmente em barris por dia (bbl/d), e pressão de fluxo de fundo do poço no eixo vertical, usualmente denominada como Pwf, em psi.

Ainda de acordo com LYONS et al. (1996), a curva de pressão requerida, também chamada de *Tubing Perfomance Relationship* (TPR) é definida como o comportamento do poço em escoar os fluidos do fundo do poço para a superfície. Assim como a IPR, tal curva é expressa na vazão de produção versus pressão de escoamento, sendo essa curva também utilizada para determinar a capacidade de produção de um poço.

Com a plotagem das curvas de IPR e TPR sob o mesmo gráfico é possível determinar, a partir da interseção de ambas as curvas, se o poço é surgente ou não. Caso ocorra o encontro das curvas, o poço é definido como surgente e sua condição de operação é próxima ao ponto de interseção. Entretanto, caso não haja a interseção das curvas, é preciso estudos para viabilizar a implementação de métodos de elevação artificial e possibilitar a produção do poço.

Atualmente, existem softwares comerciais capazes de criar tais curvas, como o *Pipesim* da *Schlumberger*, entretanto, para utilizá-lo é necessário licença. Uma vez que, por questões burocráticas e financeiras, muitas instituições não possuem acesso a essas plataformas, faz-se necessário o desenvolvimento de uma ferramenta capaz de atender os requisitos para a realização de estudos e trabalhos por parte dos discentes e docentes das universidades.

Portanto, este trabalho tem o objetivo de propor uma nova ferramenta para a obtenção das curvas de IPR e TPR, desenvolvida utilizando a função *Visual Basic for Applications* (VBA) do software *Microsoft Excel*, com a finalidade de observar o comportamento das curvas de produção, bem como a influência dos parâmetros de dimensionamento de poços e pressões de reservatórios em ambas as curvas.

### <span id="page-14-0"></span>**2 OBJETIVOS**

#### <span id="page-14-1"></span>2.1 OBJETIVO GERAL

Desenvolver um simulador, utilizando ferramenta computacional *Excel*, capaz de gerar curvas de IPR e TPR e disponibilizá-lo para comunidade acadêmica do curso de Engenharia de Petróleo e Gás para que possa ser utilizado para produção de trabalhos e auxiliar nas atividades desenvolvidas em disciplinas, como Métodos de Elevação Artificial e Engenharia de Poços.

### <span id="page-14-2"></span>2.2 OBJETIVOS ESPECÍFICOS

- Realizar levantamento das equações e modelos de curva IPR e TPR;
- Utilizar o software *Excel* para desenvolver o simulador;
- Construir interface interativa;
- Obter os gráficos das curvas IPR e TPR;

## <span id="page-15-0"></span>**3 REVISÃO BIBLIOGRÁFICA**

#### <span id="page-15-1"></span>3.1 *INFLOW PERFORMANCE RELATIONSHIP*

De acordo com LYONS et al. (1996), a IPR representa o comportamento de um reservatório em produzir óleo para dentro do poço, normalmente definida em um plano cartesiano com eixos de pressões, em psia, e vazão de produção, em bbl/dia. A Figura 1 abaixo representa uma curva típica de IPR de um poço de óleo.

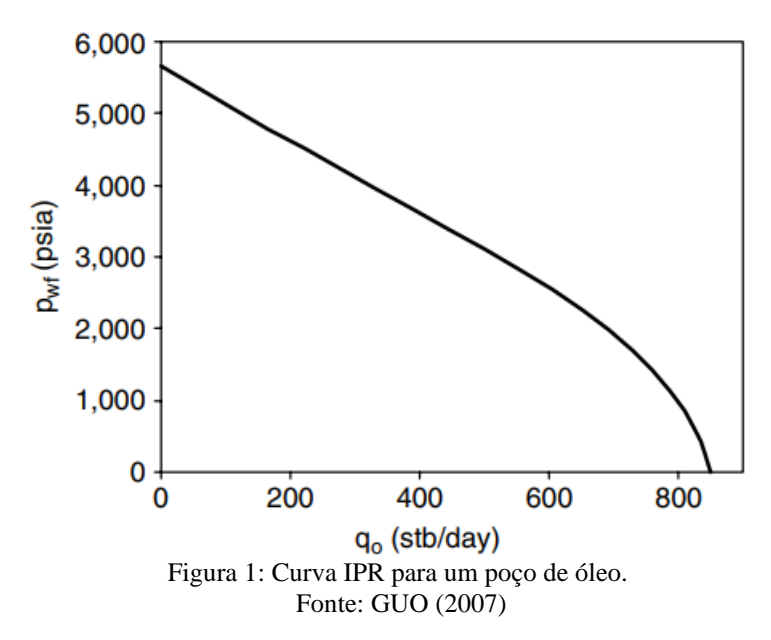

Para se obter esta curva há vários modelos matemáticos disponíveis na Literatura, como Modelo de Vogel e Modelo Linear. Além disso, para o desenvolvimento de tais modelos, é preciso ter conhecimento de características do reservatório, bem como noções de escoamento de fluxo em meio porosos, para tal, são utilizadas duas equações fundamentais, sendo elas a Lei de Darcy e Índice de Produtividade (IP).

<span id="page-15-2"></span>3.1.1 Lei de Darcy

Henry Darcy, observou, através de experimentos a seguinte equação para fluxo de fluidos em meios porosos (ROSA, 2006):

$$
q = \frac{kA\Delta p}{\mu L} \tag{1}
$$

Onde:

- $q \nu$ azão do fluido, em cm<sup>3</sup>/s;
- A área de seção transversal, em cm²;
- Δp diferencial de pressão, em atm;
- μ viscosidade do fluido, em cp;
- L comprimento do meio poroso, em cm;
- k permeabilidade do meio poroso, em Darcy.

Tal equação foi desenvolvida sob hipóteses presumidas, sendo elas:

- O fluxo é isotérmico, permanente e laminar
- Fluido incompressível, homogêneo e de viscosidade invariável com a pressão
- Meio poroso homogêneo, que não reage com o fluido

A partir da equação da Lei de Darcy, e assumindo-se fluxo monofásico de líquido, BROWN (1984) obtém a seguinte equação:

$$
q_o = \frac{^{0,0078kh(P_e - P_{wf})}}{^{10,00} \frac{r_e}{r_W} + S - \frac{3}{4} + a'_q}
$$
 (2)

Onde:

q<sup>o</sup> -vazão do fluxo de óleo, stb/dia;

- k permeabilidade efetiva do óleo, em md;
- h espessura do reservatório, em ft;
- P<sup>e</sup> pressão estática do reservatório, em psia;
- Pwf pressão do Fluxo de Fundo do poço, em psia;
- B<sup>o</sup> fator volume formação do óleo, em bbl/stb;
- μ<sup>o</sup> viscosidade do óleo, em cp;
- S fator de película, adimensional;
- $r_w$  raio do poço, em ft;
- $r_e$  raio de drenagem do poço, ft;
- a'q coeficiente de fluxo turbulento, adimensional.

### <span id="page-17-0"></span>3.1.2 Índice de Produtividade

O Índice de Produtividade (IP) de um poço é a relação entre a vazão de produção e o diferencial de pressão necessário para se obter essa vazão (ROSA, 2006).

$$
IP = \frac{q_o}{P_e - P_{wf}}\tag{3}
$$

Onde:

IP – Índice de produtivadade, em stb/dia/psia;

q<sup>o</sup> – Vazão do fluxo de óleo no poço, em stb/dia;

P<sup>e</sup> – Pressão estática do reservatório, em psia;

Pwf – Pressão do Fluxo de Fundo do poço, em psia.

O IP é geralmente calculado durante um teste de produção de poço. Primeiramente, fecha-se o poço para que se atinja a pressão estática do reservatório. Em seguida, é permitido a sua produção a uma dada vazão constante, até que se atinja uma estabilidade na Pwf, obtendo assim no teste as componentes para se calcular o índice. (AHMED, 2011)

#### <span id="page-17-1"></span>3.1.3 IPR para fluxo monofásico líquido

Para haver apenas líquido no reservatório é necessário que o reservatório seja subsaturado, ou seja, a pressão do reservatório deve ser maior que a pressão de bolha do fluido.

Segundo AHMED (2011), para fluxos monofásicos, se referindo a líquidos, há três tipos de regimes que descrevem o comportamento do fluxo de fluidos e distribuição da pressão do reservatório em função do tempo, sendo elas: permanente, transiente e pseudopermanente.

No fluxo permanente, as pressões no reservatório se mantêm constantes ao longo do tempo. Já para o fluxo transiente, as pressões, em qualquer ponto do reservatório, devem ser diferes de zero ou constate em relação a função tempo. Por fim, reservatórios

que apresentam um comportamento de mudança de pressões, de forma linear, ao longo do tempo são consideras como fluxos pseudopermanentes. (AHMED, 2011)

De acordo com GUO (2011), ao se tratar de poço vertical e reservatório subsaturado, tem-se as seguintes equações:

Para fluxo transiente:

$$
IP^* = \frac{q_0}{P_e - P_{wf}} = \frac{kh}{162.6 \mu_0 B_0 (\log t + \log \frac{k}{\phi C_t r_W^2} - 3.23 + 0.087S)}
$$
(4)

Para fluxo permanente:

$$
IP^* = \frac{q_0}{P_e - P_{wf}} = \frac{kh}{141.2 \, \mu_0 B_0 (\ln \frac{r_e}{r_W} + S)}\tag{5}
$$

Para fluxo pseudopermanente:

$$
IP^* = \frac{q_0}{P_e - P_{wf}} = \frac{kh}{141.2 \mu_0 B_0 (\ln \frac{r_e}{r_W} + S - \frac{3}{4})}
$$
(6)

Onde,

- k permeabilidade efetiva do óleo, em md;
- h espessura do reservatório, em ft;
- B<sup>o</sup> fator volume formação do óleo, em bbl/stb;
- t tempo, em horas;
- Φ porosidade, em fração;
- $c_t$  compressibilidade total, em psi<sup>-1</sup>;
- μ<sup>o</sup> viscosidade do óleo, em cp;
- S fator de película, adimensional;
- $r_w$  raio do poço, em ft;
- r<sup>e</sup> raio de drenagem do poço, ft.

É importante destacar que a diferença entre as equações de permanente para pseudopermanente se encontra no fator de correção que por aproximação se torna igual a 0,75. Além disso, por haver apenas a presença de líquido, é necessário restringir a curva de IPR até a pressão de ponto de bolha do fluido, momento este em que haveria a pressão de gás no fluido.

Ademais, caso a pressão do ponto de bolha do fluido seja igual a 0 psi, é atingido a vazão máxima de produção do poço, também chamada de *Absolute Open Flow* (AOF), quando a pressão do reservatório decair a zero. Entretanto, este cenário só é possível de forma teórica, e é utilizado para desenvolver as curvas de IPR, não sendo possível atingir uma pressão tão baixa em campo.

Logo, para fluxos monofásicos líquidos as curvas de IPR se comportam como na Figura 2 abaixo, onde tem-se a pressão máxima sendo a pressão estática do reservatório, com vazão igual a zero, e o decaimento da pressão de forma linear, até o momento em que se atinja a vazão máxima de produção para aquele poço, este sendo a pressão igual a pressão de ponto de bolha.

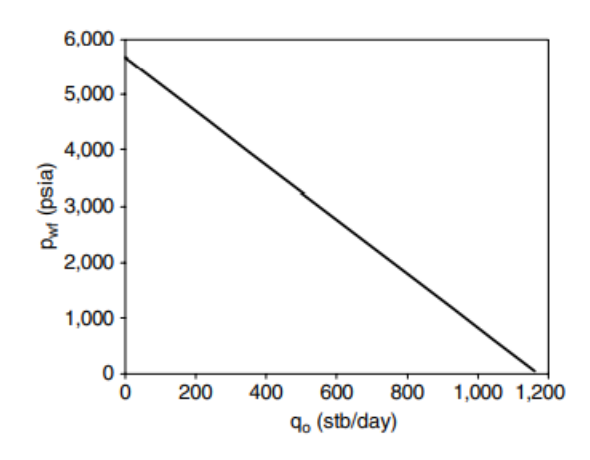

Figura 2: Exemplo de curva IPR para fluxo transiente. Fonte: GUO (2007)

Por fim, a Figura 2 também pode expressar o comportamento de uma curva IPR de fluxo bifásica ao se referir quanto ao Modelo Linear, uma vez que tal modelo possui premissas de que as pressões do reservatório e fluxo de fundo do poço são maiores que a pressão de saturação do fluido.

#### <span id="page-19-0"></span>3.1.4 IPR para fluxo multifásico

Segundo GUO (2007), ao trabalhar com reservatórios com pressões abaixo da pressão de bolha do fluido, o gás de solução se desprende do líquido e se torna livre. Essa fração de gás ocupa espaços dos poros, ocasionando a diminuição da permeabilidade relativa do óleo. Além disso, ao retirar o gás presente no óleo ocorre o aumento da viscosidade do líquido. A partir destes dois fatores há a redução da produção do óleo,

onde quanto menor a pressão, maior o desvio da curva linear produzida antes de atingir o ponto de bolha.

Com o objetivo de corrigir este desvio, foi construído vários modelos empíricos que pudessem prever o comportamento não linear de uma IPR para reservatórios de gás em solução. Neste presente trabalho será abordado o Modelo de Vogel (1968), o qual é o mais utilizado na indústria, devido sua aplicabilidade.

#### *3.1.4.1 Modelo de Vogel*

Vogel desenvolveu um modelo simplificado para criação de IPRs para reservatórios de gás em solução. Para tal, foi preciso utilizar um modelo computacional para calcular IPR de vários reservatórios hipotéticos saturados de óleo em diferentes condições de operação. Por fim, ao normalizar as IPRs ele obteve a seguinte equação. (BROWN, 1984; AHMED, 2011).

$$
\frac{q_o}{q_{o_{\text{max}}}} = 1 - 0.2 \left( \frac{P_{wf}}{P_e} \right) - 0.8 \left( \frac{P_{wf}}{P_e} \right)^2 \tag{7}
$$

Onde,

q<sup>o</sup> – vazão de óleo na Pwf, em stb/dia;

qomáx – máxima vazão de óleo a 0 psia, em stb/dia;

P<sup>e</sup> – pressão estática do reservatório, em psia;

Pwf – pressão de fluxo de fundo, em psia.

A partir da Equação 7, observa-se que para obter a curva IPR utilizando o Modelo de Vogel é preciso apenas das pressões do reservatório, de bolha e um teste de poço contendo a pressão de fluxo de fundo e vazão estabilizados. Além disso, o Modelo de Vogel pode ser utilizado para ambas as condições: reservatório saturado de óleo, onde a pressão do reservatório é menor ou igual a pressão de bolha, bem como reservatórios subsaturados, onde a pressão do reservatório é maior que a pressão de ponto de bolha.

A Figura 3 apresenta uma típica IPR do Modelo de Vogel, o qual observa-se um declínio não-linear na curva devido aos fatores de permeabilidade relativa e viscosidade do óleo abordados nesta seção.

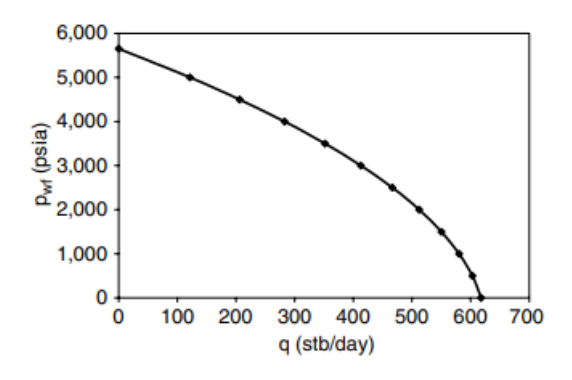

Figura 3: Curva de IPR pelo Modelo de Vogel. Fonte: GUO (2007)

#### *3.1.4.2 IPR Combinada de Vogel*

O Modelo de Vogel foi desenvolvido inicialmente para se trabalhar com reservatórios com mecanismo de gás em solução. Entretanto, muitos reservatórios apresentam pressões iniciais maiores que a pressão de saturação, havendo assim, comportamento linear na IPR até o momento em que a pressão do reservatório seja igual a pressão de saturação.

Para que o Modelo de Vogel possa ser utilizada em qualquer condição de reservatório, desenvolve-se uma equação combinante resultando no Modelo de IPR Combinada de Vogel: (BROWN, 1984; GUO, 2007).

$$
q_b = IP(P_e - P_b) \tag{8}
$$

$$
q_{\text{max}} = q_b + (q_{\text{max}} - q_b)[1 - 0.2\left(\frac{P_{wf}}{P_b}\right) - 0.8\left(\frac{P_{wf}}{P_b}\right)^2]
$$
(9)

$$
q = IP(P_e - P_b) + \frac{IP P_b}{1.8} [1 - 0.2 \left(\frac{P_{wf}}{P_b}\right) - 0.8 \left(\frac{P_{wf}}{P_b}\right)^2]
$$
 (10)

Onde,

q<sup>b</sup> – vazão do óleo na pressão de ponto de bolha, em stb/dia;

P<sup>b</sup> – pressão de ponto de bolha, em psi.

A Equação 8 e Equação 9, representam o comportamento da IPR no trecho monofásico e multifásico, respectivamente. E a partir de sua combinação (Equação 9) é construída a curva IPR combinada.

A Figura 4 apresenta uma IPR Combinada, o qual observa-se comportamento linear até o momento em que se atinge a pressão do ponto de bolha  $(P_b)$ . Após este ponto o comportamento da curva está relacionado ao Modelo de Vogel, e assim, é possível utilizar este modelo para quaisquer condições de reservatórios, se tratado em relação a fluxo de líquido e líquido-gás.

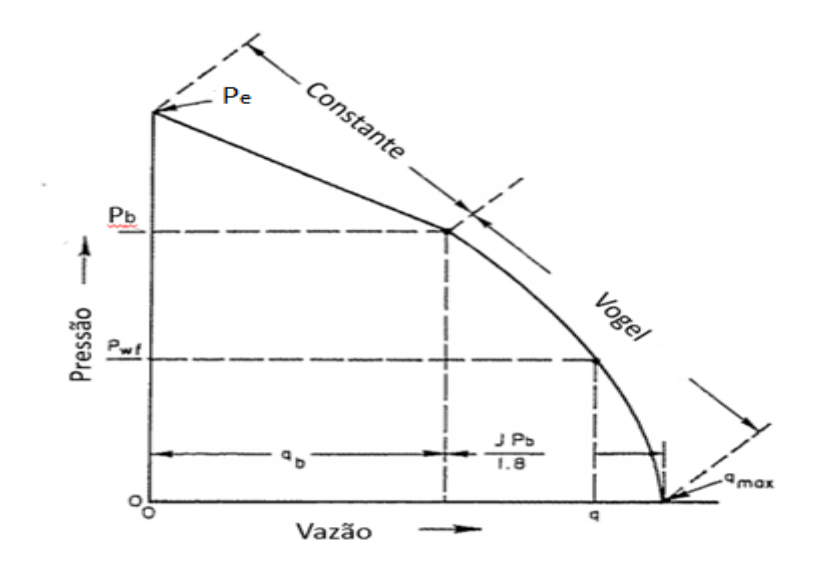

Figura 4: IPR Combinada. Fonte: Adptado, BROWN (1984)

#### <span id="page-22-0"></span>3.2 *TUBING PERFORMANCE RELATIONSHIP*

Segundo LYONS (1996), *Tubing Performance Relationship* (TPR), também conhecida como a Curva de Pressão Disponível, é definida como o comportamento do fluxo através da coluna de produção até a superfície. A TPR está relacionada a geometria do poço, como diâmetro da tubulação, bem como a questões operacionais do sistema de produção, como pressão de fluxo de fundo, pressão na cabeça do poço, propriedades dos fluidos e vazão de produção. Logo, relaciona-se a queda de pressão ao longo da coluna de produção a partir de determinada vazão, sendo plotada em gráfico com eixos pressão, em psi, e vazão, em bbl/d.

A Figura 5 apresenta TPR, o qual LYONS et al (1996) demonstra o comportamento das performances de pressões em relação a vazões, a partir de diferentes diâmetros das tubulações.

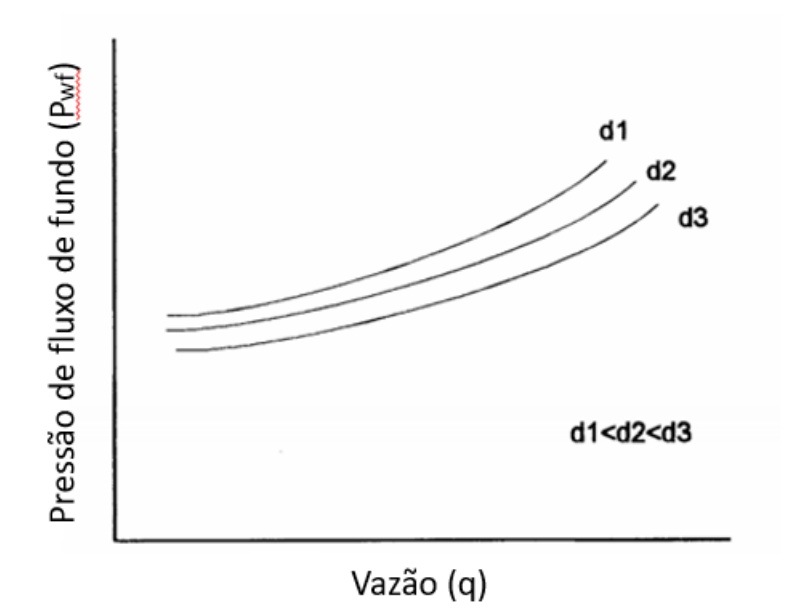

Figura 5: Curva TPR para diferentes diâmetros. Fonte: Adaptado, LOYNS (1996)

A partir da Figura 5, tem-se que quanto menor o diâmetro das tubulações, maior será a pressão de fluxo de fundo para uma determinada vazão. Ou seja, é preciso de uma pressão maior para elevar o fluido até a superfície.

Assim como para a IPR, é necessário conhecer primeiramente o tipo de fluxo que será trabalhado para a criação da TPR, ou seja, fluxo monofásico ou multifásico, e a partir dessa característica utilizar correlações desenvolvidas para prever a queda de pressão ao longo da tubulação, utilizando equações fundamentais, como as Leis da Termodinâmica.

#### <span id="page-23-0"></span>3.2.1 TPR para fluxo monofásico

Segundo GUO (2007), para um poço de óleo existir apenas como fluxo monofásico é preciso que a pressão na cabeça de poço seja acima da pressão de ponto de bolha do óleo, o que normalmente não se torna verdadeiro. Entretanto, estudar o comportamento de fluxo com apenas uma fase líquida é importante para compreender os conceitos de fluxo de fluidos e aplica-los ao se referir a fluxos multifásicos, casos estes que ocorrem frequentemente.

A Figura 6 abaixo apresenta um esquema de fluxo ascendente de fluido, com vazão (q), através de uma tubulação de comprimento (L) e altura igual a diferença de cotas entre os pontos 1 (entrada do fluido) e 2 (saída do fluido), chamada Δz.

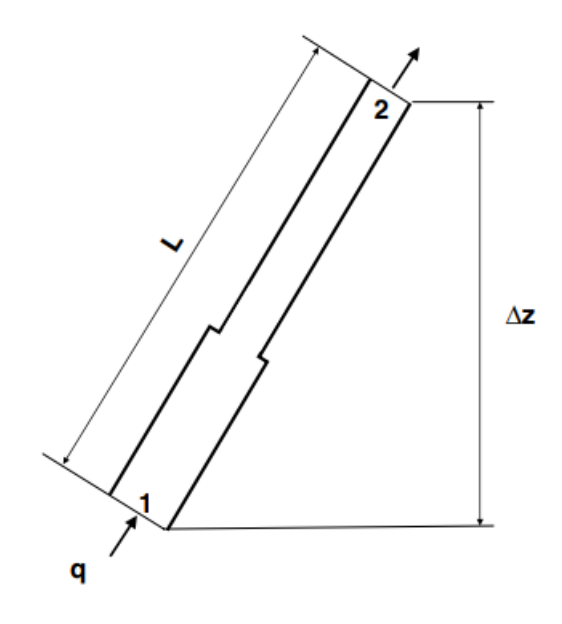

Figura 6: Fluxo através de tubulação. Fonte: GUO (2007)

A partir da Figura 6, utiliza-se a primeira Lei da Termodinâmica, Lei da Conservação, em relações as pressões do ponto 1 e ponto 2, obtendo a Equação 11: (GUO, 2007)

$$
\Delta P = P_1 - P_2 = \frac{g}{g_c} \rho \Delta z + \frac{\rho}{2g_c} \Delta u^2 + \frac{2L \rho u^2 f_F}{D g_c} \tag{11}
$$

Onde,

- $\Delta P$  queda de pressão, em lbf/ft<sup>2</sup>;
- $P_1$  pressão no ponto 1, lbf /ft<sup>2</sup>;
- $P_2$  pressão no ponto 2, lbf/ft<sup>2</sup>;
- g constante aceleração gravitacional, igual a 32, 17 ft/s²;
- $g_c$  fator de conversão de unidade, igual a 32,17 lb<sub>m</sub>-ft/ lb<sub>f</sub>-s<sup>2</sup>;
- $p$  massa específica do fluido, em lb<sub>m</sub>/ft<sup>3</sup>;
- $\Delta z$  altura, em ft;
- u velocidade do fluido, em ft/s;

*f*<sup>F</sup> – fator de fricção de Fanning, adimensional;

L – comprimento da tubulação, em ft;

D – diâmetro interno da tubulação, em ft.

A Equação 11 pode sofrer alterações a partir do Sistema de Unidades utilizado para sua resolução. Entretanto, como a indústria do petróleo é muito influenciada pela maior economia do planeta, Estados Unidos, no presente trabalho é utilizado as unidades em função do Sistema Americano.

Além disso, os termos presentes na Equação 11, representam respectivamente, a queda de pressão em função da elevação, aceleração e fricção. O Fator de fricção de Fanning pode ser obtido através do Número de Reynolds e rugosidade relativa, como mostrados a seguir: (GUO, 2007).

$$
N_{Re} = \frac{1.48 \, q\rho}{D \, \mu} \tag{12}
$$

Onde,

NRe – Número de Reynolds;

ρ – massa específica do fluido, em lbm/ft³;

q - vazão do fluido, em bbl/dia;

μ – viscosidade do fluido, em cp.

A partir do Número de Reynolds é o observado o tipo de regime do fluxo, o qual se NRe < 2000, o regime é considerado laminar, e consequentemente, tem-se:

$$
f_F = \frac{16}{N_{Re}}\tag{13}
$$

Caso o Número de Reynolds seja superior a 2000, o regime é considerado turbulento, e para encontrar o fator de fricção de Fanning é comumente utilizado o Diagrama de Moody, este último sendo obtido utilizando o gráfico da Figura 7 abaixo:

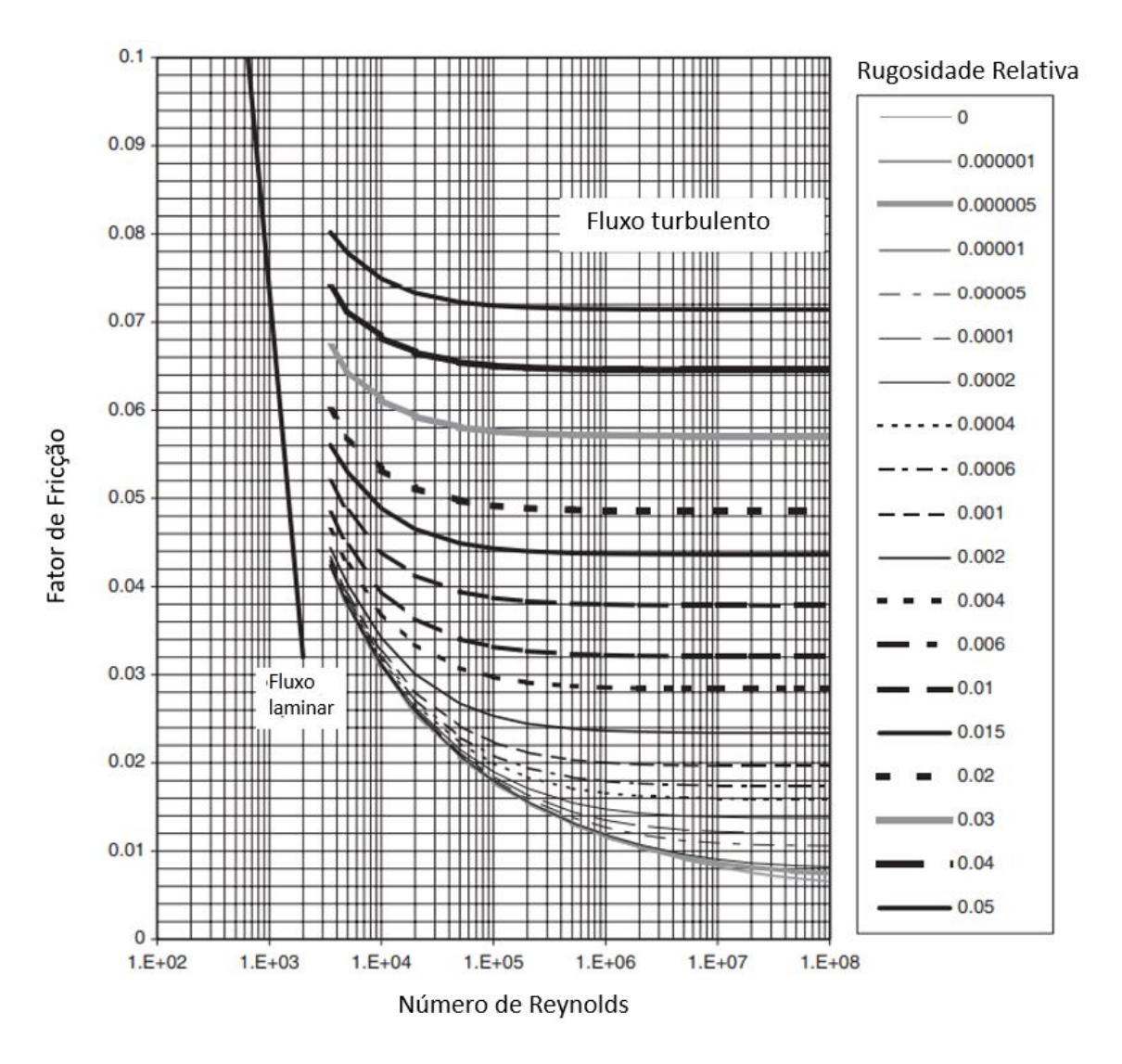

Figura 7: Diagrama de fator de fricção de Darcy-Wiesbach. Fonte: Adaptado, GUO (2007).

A partir da obtenção do fator de fricção de Moody, tem-se a seguinte relação para encontrar o fator de fricção de Fanning (GUO, 2007):

$$
f_F = \frac{f_M}{4} \tag{14}
$$

Onde,

*f*<sup>F</sup> – fator de fricção de Fanning, adimensional;

*f*<sup>M</sup> – fator de fricção de Moody, adimensional.

Entretanto, no presente trabalho é utilizando a correlação de CHEN (1979) para obter *f*F, o qual apresenta resultado satisfatório e muito aproximado. Tal correlação é obtida através da Equação 15 abaixo:

$$
\frac{1}{\sqrt{f_F}} = -4\log\left[\frac{\varepsilon}{3.7065} - \frac{5.0452}{N_{Re}}\log\left[\frac{\varepsilon^{1.1098}}{2.8257} + \left(\frac{7.149}{N_{Re}}\right)^{0.8981}\right]\right]
$$
(15)

Onde,

ε – rugosidade relativa, adimensional.

$$
\varepsilon = \frac{\delta}{D} \tag{16}
$$

Onde,

δ – rugosidade absoluta da tubulação, em ft.

Após o cálculo do fator de fricção de Fanning, é necessário calcular as outras variáveis da Equação 11, sendo acompanhadas pelas seguintes relações. (ROSA,2006)

$$
\rho = d \rho_w \tag{17}
$$

Onde,

ρ - massa específica do fluido, em lbm/ft³;

*d* – densidade relativa do fluido, sendo 1 como referência a água;

 $p_w$  – massa especifica da água, igual a 62,4 lb<sub>m</sub>/ft<sup>3</sup>.

Para obter a densidade relativa utilizando o °API tem-se: (ROSA, 2006)

$$
{}^{\circ}API = \frac{141.5}{d} - 131.5\tag{18}
$$

Onde,

°API – classificação do grau API do óleo.

Em seguida, a altura Δz do ponto 1 ao ponto 2 é obtida através da equação trigonométrica do triângulo retângulo, utilizando o ângulo formado entre a tubulação e a altura e o comprimento do tubo:

$$
\Delta z = \cos(\alpha) L \tag{19}
$$

Onde,

α – ângulo formado entre a altura Δz e a tubulação no ponto 2, em graus;

L – comprimento da tubulação.

A seguir, a velocidade do fluido é calculada através da vazão de escoamento e a área da circunferência do duto.

$$
u = \frac{4 q 5,615}{86400 \pi D^2}
$$
 (20)

Onde,

*u* – velocidade do fluido, em ft/s;

q – vazão do fluido, em bbl/d;

D – diâmetro da tubulação, em ft.

É importante destacar que o termo da Equação 11 relacionado a aceleração  $\left(\frac{\rho}{2}\right)$  $\frac{\rho}{2g_c}\Delta u^2$ ), só haverá resultado se houver variação entre as velocidades dos fluidos nos pontos 1 e 2, o que muitas vezes é desconsiderado, tornando o valor igual a zero.

Após obter todas as variáveis resolve-se a Equação 11, encontrando o diferencial de pressão ΔP em unidades de lbf/ft<sup>2</sup>, utilizando a conversão multiplicando por 0,006944 para transformá-la em psi.

Por fim, soma-se a queda de pressão com a pressão da cabeça do poço, para assim, se obter a pressão de fluxo de fundo (*Pwf*), variável essa que junto a vazão de produção plotam o gráfico de TPR.

$$
P_{wf} = P_{wh} + \Delta P \tag{21}
$$

Onde,

*Pwh* – pressão na cabeça do poço, em psi.

Na Figura 8 é observado uma curva TPR para fluxo monofásico, obtida a partir de uma entrada de dados e utilizando as Equações 11 a 21.

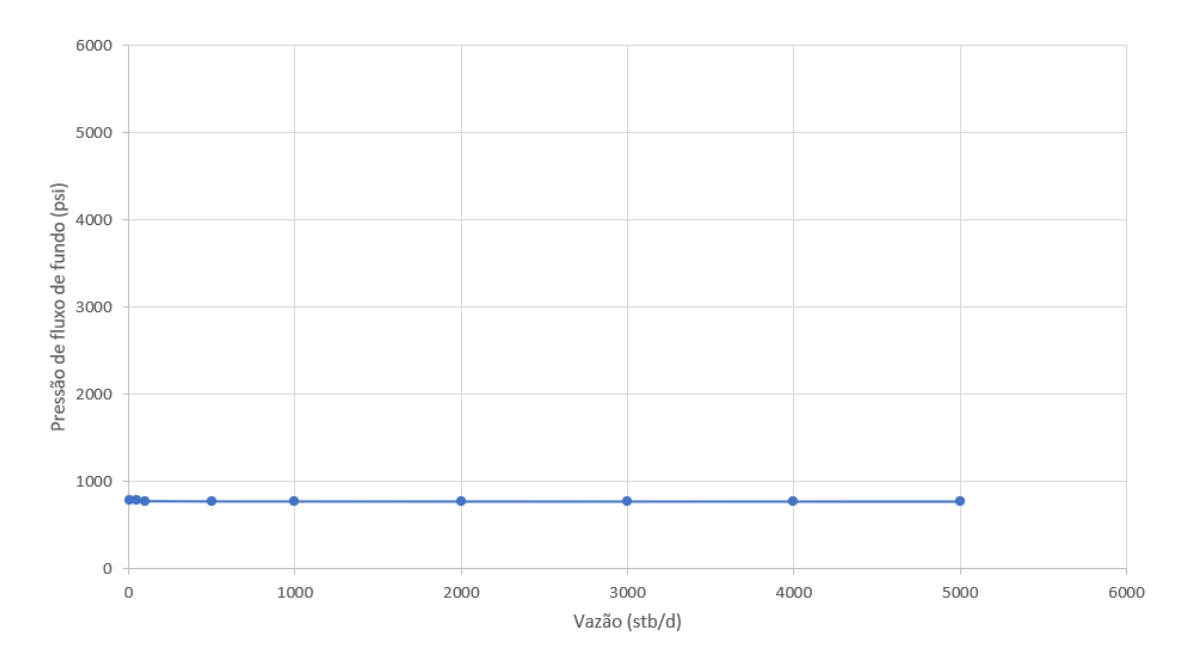

Figura 8: Curva TPR para fluxo monofásico. Fonte: Autor, 2021.

Observa-se a partir da Figura 8 o comportamento de uma curva TPR para fluxos monofásicos tem como característica a sua consistência, não havendo grandes variações, mesmo que seja incrementado a vazão de produção. Logo, os componentes mais sensíveis são a geometria da coluna, bem como as propriedades dos fluidos.

#### <span id="page-29-0"></span>3.2.2 TPR para fluxo multifásico

A introdução de uma segunda fase ao escoamento complica a análise do gradiente de pressão. O gradiente de pressão é aumentado para a mesma vazão mássica, e o escoamento pode desenvolver uma natureza pulsante. Os fluidos podem se separar devido às diferenças de densidade e escoamento em velocidades diferentes na tubulação. Uma interface irregular pode existir entre o liquido e o gás. Propriedades como a densidade, velocidade e viscosidade, que são relativamente simples para fluidos individuais tornamse muito difíceis de serem previstas. (BENTHER, 2014)

As misturas gás-líquido são encontradas em diversos processos da indústria bem como na produção e no transporte de petróleo, no qual é frequentemente acompanhada por gás natural de petróleo. O manuseio dessas misturas bifásicas é uma tarefa difícil, já que as fases tendem a se separar devido a grande diferença entre as massas específicas. (BIAZUSSI, 2014)

Em escoamentos bifásicos, a mistura de fluidos imiscíveis (fases) pode apresentarse em diversas configurações espaciais, chamadas de padrões de escoamento. Além disso, nestes escoamentos ocorrem trocas de massa, quantidade de movimento e energia entre os fluidos. (PERISSINOTO,2018)

Segundo SHOHAM (2005), os padrões de escoamento observados em dutos verticais são mostrados Figura 9 abaixo:

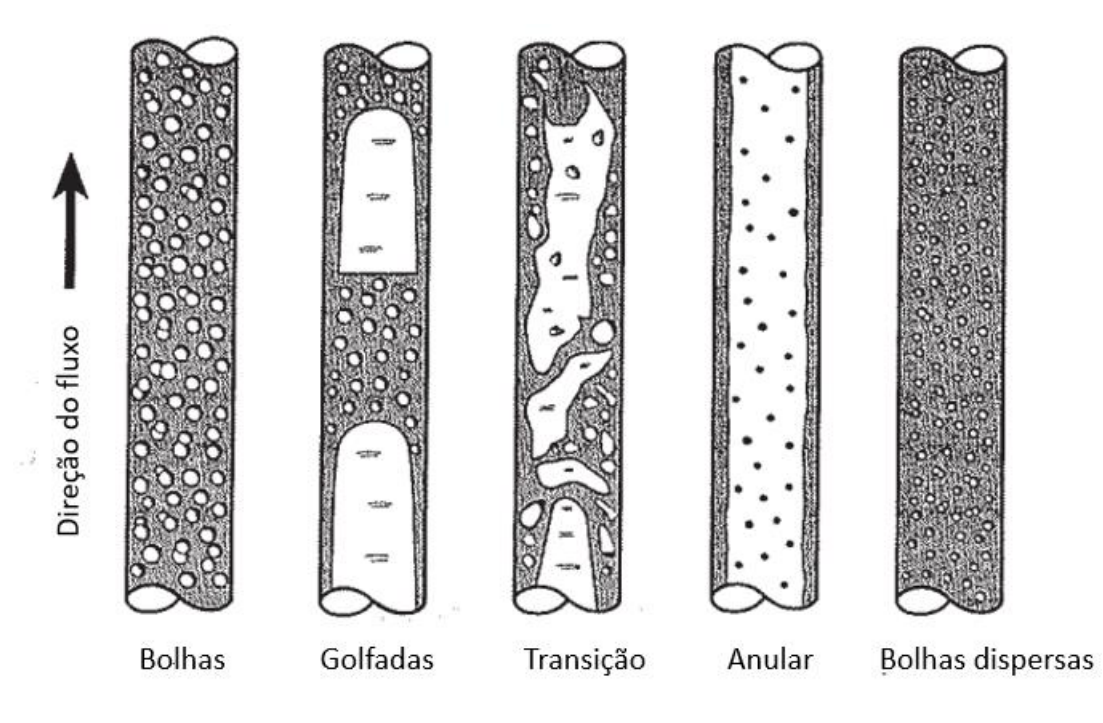

Figura 9: Padrões de escoamento multifásico em dutos verticais e inclinados. Fonte: Adaptado, SHOHAM (2005)

Escoamento em bolhas- Ocorre geralmente no fundo do poço e é caracterizado pela dispersão da fase gasosa na fase líquida em forma de pequenas bolhas, sendo o líquido a fase continua. Neste tipo de escoamento o gradiente de pressão sofre pouca influência da presença de gás. (BENTHER, 2014)

Escoamento em golfadas- Este regime é caracterizado pelo escoamento do gás sob forma de uma série de bolsões ou golfadas com diâmetro similar ao da coluna. A golfada de gás escoa pelo centro sendo separado da parede da tubulação por um pequeno filme de líquido. Tanto a golfada de líquido quanto a golfada de gás possuem efeitos significantes no gradiente de pressão. (NASCIMENTO, 2013)

Escoamento de transição- O aumento de velocidade superficial de líquido e gás em relação ao regime de golfadas conduz a um padrão instável e desordenado, em que existe um movimento oscilatório de liquido para cima e para baixo dentro da coluna de produção. Neste padrão a mistura gás-líquido pode apresentar-se de forma contínua. (BENTHER, 2014)

Escoamento anular- No regime anular o escoamento é caracterizado pela presença de uma fase contínua de gás que escoa pelo centro da tubulação, carreando pequenas gotículas de líquido. O gás é separado das paredes do duto por uma pequena camada de líquido. Este regime é comum em poços que produzem alta com alta razão gás-óleo (RGO), e a fase gasosa é quem controla o gradiente de pressão. (NASCIMENTO, 2013)

Escoamento em bolhas dispersas – Ocorre em altas vazões de líquidos, em condições onde o gás é disperso em bolhas discretas na fase contínua. Neste escoamento, a fase dominante de líquido carreia as bolhas de gás e não há escorregamento entre as fases. (SHOHAM, 2005)

Observa-se, pela Figura 9, a complexidade do escoamento multifásico, onde dentro da mesma coluna de produção, em pontos distintos, pode haver a ocorrência de mais de um tipo de regime. Para este tipo de fluxo foram desenvolvidos estudos que pudessem prever a queda de pressão ao longo da coluna, um desses estudos foi de BEGGS & BRILL (1973), o qual será abordado no presente trabalho.

Porém, antes de dar prosseguimento a correlação de Beggs e Brill é preciso conhecer algumas propriedades e conceitos que são relacionados ao escoamento multifásico.

• Razão de líquido (*Holdup* líquido)

A Razão de Líquido consiste na fração de líquido ocupando o volume de um dado segmento da tubulação, sendo expresso pela equação abaixo:

$$
H_L = \frac{V_L}{V_L + V_G} \tag{22}
$$

Onde,

H<sup>L</sup> – Razão de líquido, adimensional;

 $V_L$  – Volume de líquido ocupado em seção do duto, em ft<sup>3</sup>;

V<sub>G</sub> – Volume de gás ocupado em seção do duto, em ft<sup>3</sup>.

O valor da razão de líquido não pode ser calculado analiticamente. Este deve ser determinado a partir de correlações empíricas e é função de variáveis como propriedades do gás e líquido, regime de escoamento, diâmetro da tubulação e inclinação. (BENTHER, 2014)

Como é considerado apenas o fluxo de líquido e gás, a razão de gás é calculada por:

$$
H_G = 1 - H_L \tag{23}
$$

Onde,

H<sup>G</sup> – razão de gás (*Holdup* gás), adimensional.

• Massa específica da mistura  $(\rho_m)$ 

A massa específica da mistura líquido e gás é calculada a partir das respectivas frações e suas massas específicas.

$$
\rho_m = H_L \rho_L + H_G \rho_G \tag{24}
$$

Onde,

$$
\rho_m
$$
– massa especifica da mistura, em lb<sub>m</sub>/ft<sup>3</sup>;

- $\rho_L$  massa específica do líquido, em l $b_m$ /ft<sup>3</sup>;
- $p_G$  massa específica do gás, em  $lb_m/ft^3$ .

Para obter a solução do cálculo acima é preciso ter as massas especificas do gás e do líquido. Caso o escoamento tenha apenas óleo e gás, a massa específica do óleo (ρo) será a mesma que a massa específica do líquido. Entretanto, caso haja a produção de água junto ao óleo, faz-se necessário a utilização das equações abaixo para encontrar a massa especifica do líquido.

$$
\rho_L = \rho_o f_o + \rho_w f_w \tag{25}
$$

$$
f_o = \frac{q_o}{q_o + q_w} \tag{26}
$$

$$
f_w = 1 - f_o \tag{27}
$$

Onde,

ρo – massa específica do óleo, em lbm/ft³;

 $\rho_w$  - massa específica da água, em lb<sub>m</sub>/ft<sup>3</sup>;

*f*<sup>o</sup> – fração volumétrica do óleo, adimensional;

*f*<sup>w</sup> – fração volumétrica da água, adimensional;

*q*<sup>o</sup> – vazão do óleo, em ft³/s;

*q*<sup>w</sup> – vazão da água, em ft³/s.

• Velocidade Superficial

A velocidade superficial de uma fase do fluido é definida como a velocidade que a fase exibiria se estivesse escoando sozinha através de toda seção transversal da tubulação. (BENTHER, 2014)

As velocidades superficiais do líquido e gás são calculadas a partir das equações abaixo:

$$
v_{SL} = \frac{q_L}{A} \tag{28}
$$

$$
v_{SG} = \frac{q_G}{A} \tag{29}
$$

$$
v_{sm} = v_{SL} + v_{SG} \tag{30}
$$

Onde,

*v*<sub>SL</sub>- velocidade superficial do líquido, em ft/s;

*vsG*- velocidade superficial do gás, em ft/s;

*q*<sup>L</sup> – vazão do líquido, em ft³/s;

- *q*<sup>G</sup> vazão do gás, em ft³/s;
- *A* área da tubulação, em ft²;

*vs*<sup>m</sup> – velocidade superficial da mistura da mistura, em ft/s.

Entretanto, como há a presença das fases líquidas e gás simultaneamente, faz-se necessário a correção para a proporção ocupada pela fase na área da tubulação. Tal correção é feita utilizando as razões de líquido e gás, obtendo assim, as velocidades reais de cada uma das fases.

$$
v_L = \frac{q_L}{AH_L} \tag{31}
$$

$$
v_G = \frac{q_G}{AH_G} \tag{32}
$$

Onde,

*v*<sup>L</sup> – velocidade real do líquido, em ft/s;

*v*<sup>G</sup> – velocidade real do gás, em ft/s.

#### • Gradiente de temperatura e temperatura ao longo da tubulação

O gradiente de temperatura verifica a relação entre as temperaturas na cabeça e fundo da tubulação, em função da distância entre as mesmas.

$$
\nabla T = \frac{T_{wh} - T_{bh}}{L} \tag{33}
$$

Onde,

∇T – gradiente de temperatura, em °F/ft;

Twh – temperatura na cabeça do poço, em °F;

Tbh – temperatura no fundo do poço, em °F .

A partir do gradiente de temperatura, é possível calcular a temperatura ao longo da coluna de produção pela equação abaixo:

$$
T = T_{bh} + \nabla T \left[ L_f - D_{rt} (1 - e^{-\frac{L_f}{D_{rt}}} ) \right]
$$
 (34)

Onde,

*T* – temperatura em dado ponto da coluna de produção, em °F;

- *L<sup>f</sup>* comprimento da superfície até dado ponto da coluna, em ft;
- *Drt* distância de relaxamento térmico, fixado em 1 ft para o presente trabalho.
	- Razão de solubilidade do gás em água

$$
R_{sw} = A + B(P_b + 14.7) + C(P_b + 14.7)^2
$$
\n(35)

Onde,

$$
A = 8,1539 - 6,12265.10^{-2}T + 1,91663.10^{-4}T^2 + 2,1654.10^{-7}T^3 \tag{36}
$$

$$
B = 0.0101021 - 7.44241.10^{-5}T + 3.05553.10^{-7}T^2 - 2.94883.10^{-10}T^3 \tag{37}
$$

$$
C = (-9,02505 + 0,13023T - 8,53425.10^{-4}T^2 + 2,34122.10^{-6}T^3 - 2,37049.10^{-9}T^4)10^{-7}
$$
\n(38)

Onde,

Rsw – razão de solubilidade do gás em água, em scf/stb;

P<sup>b</sup> – pressão no ponto de bolha do fluido, em psi.

Os parâmetros *A*, *B* e *C* são usados para auxiliar no cálculo de R<sub>sw</sub>, sendo corrigidos a partir da temperatura no dado comprimento da tubulação *L*f..

• Razão de solubilidade do gás no óleo

$$
R_{SO} = \gamma_g \left[ \left( \frac{P}{18,2} + 1,4 \right) 10^{0,0125 \text{°} API - 0,0001 \text{°T}} \right]^{1,2048} \tag{39}
$$

$$
D^* = \gamma_g (10^{0.0125 \text{ }^\circ API - 0.0001 \text{ }T})^{1.2048} \tag{40}
$$

Onde,

*Rso* – razão de solubilidade do gás no óleo, scf/stb;

- $\gamma_{\rm g}$  gravidade específica do gás, adimensional;
- *P* pressão do sistema, em psi;
- °API classificação do API do óleo;
- *T* temperatura para dada profundidade, em °F;
- *D \** parâmetro de auxílio na solução do cálculo de Rso.
	- FGLR

Fórmula necessária para determinação da vazão de gás, calculada através da seguinte equação.

$$
FGLR = RGL - (1 - W_c)R_{so} - W_c R_{sw}
$$
 (41)

Onde,

RGL – razão gás-líquido, em scf/stb;

Wc – corte de água, adimensional e valor entre zero e um.

• Fator volume-formação

Por definição, fator volume-formação do óleo é a razão entre o volume que a fase líquida (óleo mais gás dissolvido) ocupa em condições de pressão e temperatura quaisquer e o volume do que permanece como fase líquida quando a mistura alcança as condiçõesstandard. (ROSA, 2006)

$$
B_o = 0.9759 + 1.2.10^{-4} (R_{so} \sqrt{\frac{\gamma_g}{\gamma_o}} + 1.25T)^{1.2}
$$
 (42)

Onde,

*B<sup>o</sup>* – fator volume-formação do óleo, em bbl/stb;

γ<sup>o</sup> – gravidade específica do óleo, adimensional.

Assim como no óleo, o fator volume-formação da água é a razão entre o volume que a água ocupada em condições de pressão e temperatura quaisquer e o seu volume em condições-standard, calculada a partir da equação abaixo:

$$
B_w = 1 + 1,2.10^{-4}(T - 60) + 10^{-6}(T - 60)^2 - 3,33.10^{-6}(P) \tag{43}
$$

Onde,

*B*<sup>w</sup> – fator volume-formação a água, em bbl/stb.

Assim como óleo e água, o fator volume-formação do gás é a razão entre os volumes de condições de reservatório com volume em condições-standard.

$$
B_g = \frac{0.00504 Z (T + 460)}{P Z_{sat}} \tag{44}
$$

Onde,

- *B*<sup>g</sup> fator volume-formação do gás, em bbl/scf;
- *Z* fator de compressibilidade para T e P, adimensional;
- *Zsat* fator de compressibilidade para T e P de saturação, adimensional;
- *T* temperatura, em °F;

*P* – pressão, em psi.

#### • Fator de compressibilidade

O fator de compressibilidade *Z* pode ser definido como a relação entre o volume que uma dada massa de gás ocupa em certas condições de pressão e temperatura e o volume que essa massa ocuparia nas mesmas condições de temperatura e pressão se fosse um gás ideal. (ROSA, 2006)

O fator de compressibilidade Z foi obtido através da metodologia aplicada no trabalho de SALGADO (2015).

• Massa específica

A massa específica de uma substância é a relação entre sua massa e o seu volume. A seguir são apresentadas correlações para se obter as massas especificas do gás, óleo e água usadas neste trabalho:

$$
\rho_g = \frac{0.0764\gamma_g}{B_g 5.614} \tag{45}
$$

$$
\rho_o = \frac{350\gamma_o + 0.0764\gamma_g R_{so}}{B_o 5.614} \tag{46}
$$

$$
\rho_{w} = \frac{350\gamma_{w} + 0.0764\gamma_{g}R_{sw}}{100B_{w}5.614}
$$
\n(47)

Onde,

 $p_0$  – massa específica do óleo, em lb<sub>m</sub>/ft<sup>3</sup>;

 $p_g$  – massa específica do gás, em lb<sub>m</sub>/ft<sup>3</sup>;

 $p_w$  – massa específica do óleo, em lb<sub>m</sub>/ft<sup>3</sup>.

• Viscosidade

A seguir, são apresentadas correlações para obter a viscosidade dos fluidos, óleo morto, óleo, água e gás.

O chamado óleo morto seria o óleo obtido nas condições de tanque, ou seja, praticamente nas condições-padrão, quando uma determinada massa de óleo do reservatório fosse transportada para essas condições. (ROSA, 2006)

Pode ser obtida através da equação abaixo (ROSA, 2006):

$$
\mu_{od} = (0.32 + \frac{1.8 \cdot 10^7}{^{9} \cdot API^{4,53}}) (\frac{360}{T + 200})^a \tag{48}
$$

$$
a = antilog(0.43 + \frac{8.33}{^{8.31}})
$$
\n(49)

Onde,

μod – viscosidade do óleo morto, em cp;

*T* – temperatura no ponto da coluna, em °F.

A correlação de CHEW e CONNALLY (1959), permite estimar a viscosidade de um óleo saturado, nas condições de pressão e temperatura do reservatório, em função da razão de solubilidade e de viscosidade do óleo morto submetido à temperatura do reservatório e pressão atmosférica (ROSA, 2006)

$$
\mu_{ob} = A(\mu_{od})^b \tag{50}
$$

$$
A = antilog[Rs(2,2.10^{-7}Rs - 7,4.10^{-4})]
$$
\n(51)

$$
b = \frac{0.68}{10^{8.62} \cdot 10^{-5} R_s} + \frac{0.25}{10^{1.1} \cdot 10^{-3} R_s} + \frac{0.062}{10^{3.74} \cdot 10^{-3} R_s}
$$
(52)

Onde,

μob – viscosidade do óleo saturado, em cp;

R<sup>s</sup> – razão de solubilidade, em scf/stb.

Em seguida, definida por COLLINS (1987), a viscosidade da água é obtida através da seguinte equação:

$$
\mu_w = A T^B \tag{52}
$$

$$
A = 109,574 - 8,40564Y + 0,313314Y^2,10^{-3}Y^3 \tag{53}
$$

 $B = -1,12166 + 2,63951.10^{-2}Y - 6,79461.10^{-4}Y^2 - 5,47119.10^{-5}Y^3 + 1,55586.10^{-6}Y^4$  (54)

Onde,

 $\mu_w$  – viscosidade da água, em cp;

Y – salinidade, no presente trabalho a salinidade foi considerada igual a zero.

Por fim, assim como para o fator de compressibilidade do gás, neste trabalho foi utilizado a metodologia adotada por SALGADO (2015) para obter os valores de viscosidade do gás para cada ponto da coluna.

• Tensão superficial

Segundo ROSA (2006), a tensão superficial é a força que impede o rompimento da superfície de fluidos, por unidade de comprimento.

Utiliza-se as correlações abaixo para encontrar as tensões superficiais do óleo morto, óleo saturado e da água:

$$
\sigma_{od} = (1,17013 - 1,694.10^{-3} T)(38,085 - 0,259^{\circ}API) \quad (55)
$$

$$
\sigma_{ob} = \sigma_{od} [0.056379 + 0.94362e^{(-3.8491.10^{-3}R_s)}]
$$
\n(56)

$$
\sigma_{w} = \left(\frac{1.58(\rho_{w} - \rho_{o}) + 1.76}{T r^{0.312}}\right)^{4}
$$
\n(57)

$$
\sigma_L = \sigma_w f_w + \sigma_{ob} (1 - f_w) \tag{58}
$$

Onde,

- σod tensão superficial do óleo morto, em dina/cm;
- σ<sup>w</sup> tensão superficial da água, em dina/cm;
- *T* temperatura, em  $\mathrm{C}$ , sendo convertido no simulador de  $\mathrm{F}$  para  $\mathrm{C}$ ;
- σob tensão superficial do óleo morto, em dina/cm;
- *Tr* temperatura reduzida, adimensional;
- σ<sup>L</sup> tensão superficial do líquido, em dina/cm;
- *f<sup>w</sup>* fração volumétrica da água, adimensional.
	- Vazão de produção

As vazões de óleo, água e gás são obtidas através das equações abaixo:

$$
q_o = (1 - W_c) q_L B_o 0,000065 \tag{59}
$$

$$
q_w = W_c B_w q_L 0,000065 \tag{60}
$$

$$
q_g = B_g q_L 0,000065 \, FGLR \tag{61}
$$

Onde,

*q<sup>o</sup>* – vazão de óleo, em ft³/s;

 $q_w$  – vazão da água, em ft<sup>3</sup>/s;

 $q_g$  – vazão de gás, em ft<sup>3</sup>/s;

*W<sup>c</sup>* – corte de água, adimensional;

 $q_L$  – vazão de líquido, em ft<sup>3</sup>/s;

*B<sup>o</sup>* – fator volume-formação do óleo, bbl/stb;

*B<sup>w</sup>* – fator volume-formação da água, bbl/stb;

*FGLR* – valor obtido a partir da equação (41).

Por fim, essas são variáveis necessárias para o desenvolvimento de correlações envolvendo o diferencial de pressão ao longo da coluna de produção em escoamentos multifásicos. Ademais, será apresentado o método de Beggs e Brill, o qual é utilizado no presente trabalho.

#### *3.2.2.1 Método de Beggs e Brill*

Beggs e Brill desenvolveram a primeira a primeira correlação que considera todas as inclinações da tubulação. Os experimentos foram conduzidos em tubo de acrílico de diâmetro de 1 e ½ polegadas e comprimento de 90 pés, sustentado por um gancho que fez o tubo variar sua inclinação de -90 a 90 graus, escoamento descendente e ascendente, respectivamente. Os fluidos utilizados foram água e ar, nas vazões de até 1000 barris por dia e 300 mil pés cúbicos por dia, respectivamente. Para cada diâmetro variou-se as vazões dos fluidos, e na horizontal foram observados padrões de escoamento. (NASCIMENTO, 2013)

Com o fluxo estabilizado para cada padrão de escoamento ajustado, variou-se o ângulo do tubo onde tornou-se possível observar a influência da inclinação na fração de líquido e no gradiente de pressão. A correlação considera apenas os padrões de escoamento na horizontal, e utiliza um fator de correção para o escoamento inclinado. (NASCIMENTO, 2013)

Beggs e Brill propuseram a seguinte equação do gradiente de pressão para tubos inclinados (MURKHERJEE e BRILL, 1999):

$$
\frac{dp}{dL} = \frac{\rho_S g \, \text{sen} \theta + \frac{f \rho_n v_m^2}{2D}}{1 - E_k} \tag{62}
$$

$$
E_k = \frac{v_m v_{SG} \rho_n}{p} \tag{63}
$$

$$
\rho_s = \rho_L H_{L(\theta)} + \rho_g (1 - H_{L(\theta)}) \tag{64}
$$

Onde,

*dp/dL* – gradiente de pressão, em psi/ft;

 $p_s$  – massa específica do fluido relacionado a elevação, em lbm/ft<sup>3</sup>;

*f* – fator de fricção, adimensional;

- $p_n$  massa específica do fluido relacionado a fricção, em lbm/ft<sup>3</sup>;
- ϴ ângulo de inclinação da tubulação, em graus;

E<sup>k</sup> – gradiente de pressão em função da aceleração.

A partir da equação 62, é possível observar que o método de Beggs e Brill obedece a equação utilizada para fluidos monofásicos, o qual há os componentes de gradiente de pressão em função da aceleração, elevação e fricção.

Os autores utilizaram dois parâmetros como critério para descrever os limites de transição dos padrões de escoamento na horizontal: o *liquid holdup* sem escorregamento e o número de Froude. (NASCIMENTO, 2013)

A razão de líquido é obtida através da equação 22, já o número de Froude é calculado através da equação abaixo:

$$
N_{FR} = \frac{v_m^2}{dg} \tag{65}
$$

$$
\lambda_L = \frac{q_L}{q_L + q_g} \tag{66}
$$

Onde,

NFR – número de Froude;

*v*m² - velocidade da mistura, em ft/s;

λl – razão de líquido sem escorregamento, adimensional;

q<sup>L</sup> – vazão de líquido, em ft/s;

q<sup>g</sup> – vazão de gás, em ft/s.

Após obter os valores da razão de líquido e número de Froude é preciso definir o padrão de escoamento na tubulação. Para tal, é necessário calcular parâmetros que auxiliam na identificação do regime mostrados abaixo:

$$
L_1 = 316\lambda_L^{0,302} \tag{67}
$$

$$
L_2 = 0.000925 \lambda_L^{-2.4684} \tag{68}
$$

$$
L_3 = 0.1\lambda_L^{-1.4516} \tag{69}
$$

$$
L_4 = 0.5\lambda_L^{-6.738} \tag{70}
$$

Para identificação do regime, utiliza-se as seguintes relações:

a) Regime segregado:

 $λ$ <sub>L</sub> < 0,01 e N<sub>FR</sub> < L<sub>1</sub>  $\lambda_L \geq 0.01$  e N<sub>FR</sub> < L<sub>2</sub>

b) Regime intermitente:

 $0.01 \leq \lambda_L < 0.4$  e  $L_3 < N_{FR} \leq L_1$  $\lambda_L \geq 0.4$  e  $L_3 \leq N_{FR} \leq L_4$ 

c) Regime distribuído:

$$
\lambda_{L} < 0.4 \text{ e N}_{FR} \geq L_1
$$

- $λ_L > 0.4$  e N<sub>FR</sub>  $> L_4$
- d) Regime de transição

 $λ$ <sub>L</sub>  $\geq$  0,01 e L<sub>2</sub> < N<sub>FR</sub> < L<sub>3</sub>

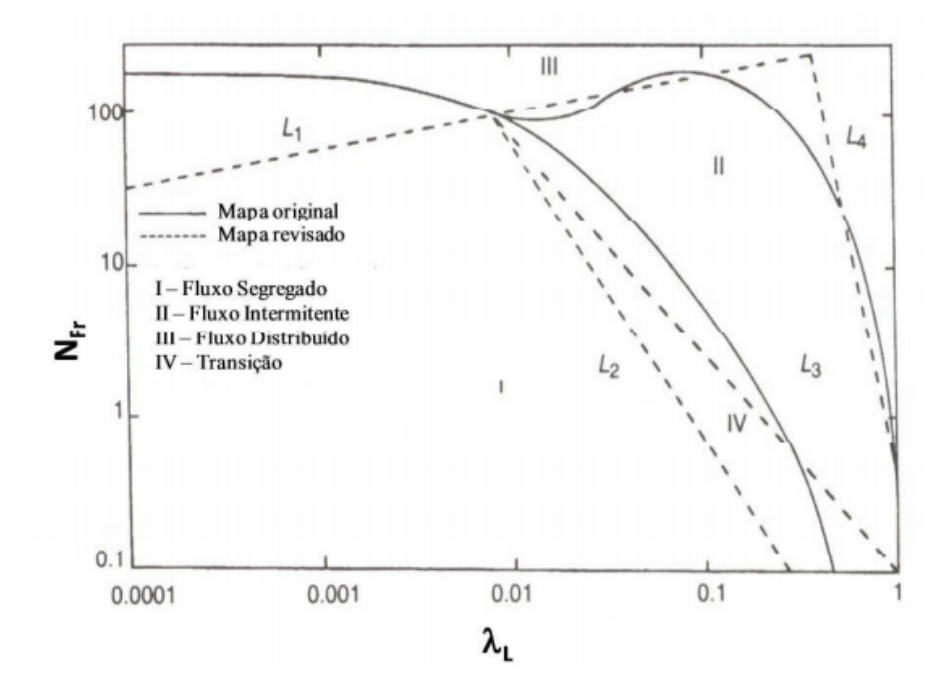

Figura 10: Mapa de padrão de escoamento Beggs e Brill. Fonte: NASCIMENTO (2013)

Após verificar o padrão de escoamento no trecho, é necessário calcular a razão de líquido para escoamento horizontal, uma vez que o método de Beggs e Brill foi desenvolvido nesta configuração, obtido através da equação abaixo:

$$
H_{L(0)} = \frac{\alpha \lambda_L^b}{N_{FR}^c} \tag{71}
$$

Onde,

HL(0) – razão de líquido para inclinação horizontal igual a zero;

α, *b* e *c* – coeficientes empíricos de Beggs e Brill para cada regime.

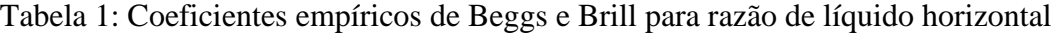

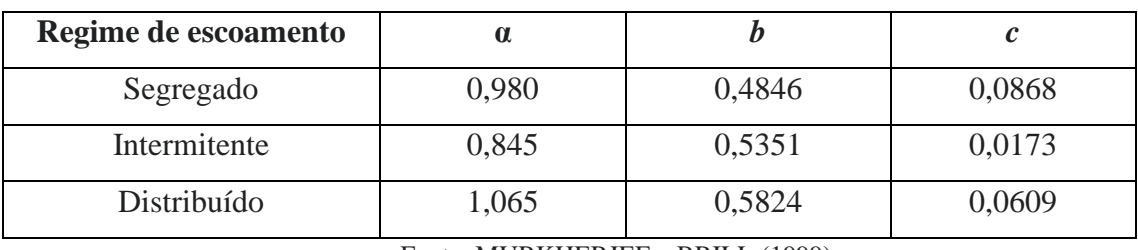

Fonte: MURKHERJEE e BRILL (1999)

Em seguida, é calculado as razões de líquido para dada inclinação na tubulação a partir das equações a seguir:

$$
H_{L(\theta)} = H_{L(0)}\psi \tag{72}
$$

$$
\psi = 1 + C[\text{sen}(1,8\ \theta) - 0,0333 \text{sen}^3(1,8\ \theta)] \tag{73}
$$

$$
C = (1 - \lambda_L) \ln (e \lambda_L^f N_{Lv}^g N_{FR}^h)
$$
 (74)

$$
N_{Lv} = 1.938 v_{SL} \sqrt[4]{\frac{\rho_L}{\sigma_L}}
$$
 (75)

Onde,

 $H<sub>L(θ)</sub> - razão de líquido para dada inclinação  $\Theta$ ;$ 

 $H<sub>L(0)</sub>$  – razão de líquido para inclinação igual a zero (fluxo horizontal);

ψ – fator de correção para tubulação inclinada;

*C* – coeficiente de correção, sendo maior ou igual a zero;

*e, f, g* e *h* - coeficientes empíricos de Beggs e Brill para cada regime;

*NLv* – número de velocidade de líquido, adimensional.

Assim como para a equação 71, os coeficientes são diferentes para cada tipo de regime, sendo tais valores apresentados na Tabela 2 abaixo:

Tabela 2: Coeficientes empíricos de Beggs e Brill para C

| Inclinação   | Regime       | e                                  |           | g         |           |
|--------------|--------------|------------------------------------|-----------|-----------|-----------|
| $\Theta > 0$ | Segregado    | 0,011                              | $-3,7680$ | 3,5390    | $-1,6140$ |
| $\Theta > 0$ | Intermitente | 2,960                              | 0,3050    | $-0,4473$ | 0,0978    |
| $\Theta > 0$ | Distribuído  | Sem correção, $C = 0$ ; $\psi = 1$ |           |           |           |
| $\Theta$ < 0 | Todos        | 4,700                              | $-0,3692$ | 0,1244    | $-0,5056$ |

Fonte: MURKHERJEE e BRILL (1999)

Entretanto, caso o fluxo se enquadre no regime de transição, utiliza-se:

$$
H_{L(\theta)_{transi\zeta\tilde{a}o}} = AH_{L(\theta)_{segregado}} + (1 - A)H_{L(\theta)_{intermitente}}
$$
\n(76)

$$
A = \frac{L_3 - N_{FR}}{L_3 - L_2} \tag{77}
$$

Além disso, para calcular o gradiente de pressão ao longo da coluna é necessário obter o valor do fator de fricção *f*, sendo utilizado as seguintes equações: (NASCIMENTO, 2013)

$$
f_{TP} = f_n(\frac{f}{fn})
$$
 (78)

$$
f = 8\left[\left(\frac{8}{Re}\right)^{12} + \frac{1}{(A+B)^{\frac{3}{2}}}\right]^{\frac{1}{12}}
$$
(79)

$$
A = [2,457 \ln \left( \frac{1}{\left( \frac{7}{Re} \right)^{0.9} + 0.27 \left( \frac{\varepsilon}{D} \right)} \right)]^{16}
$$
 (80)

$$
B = \left(\frac{37530}{Re}\right)^{16} \tag{81}
$$

$$
\frac{f}{f_n} = e^s \tag{82}
$$

$$
s = \frac{\ln y}{-0.0523 + 3.182 \ln y - 0.8725 (\ln y)^2 + 0.01853 (\ln y)^4}
$$
(83)

$$
y = \frac{\lambda_L}{H_{L(\Theta)}^2} \tag{84}
$$

Onde,

- *fTP* fator de fricção bifásico, adimensional;
- *f<sup>n</sup>* fator de fricção normalizado, adimensional;

*Re* – número de Reynolds.

Por fim, a partir dos valores obtidos, bem como utilização das variáveis presentes em fluxos multifásicos descritos anteriormente, é possível calcular o gradiente de pressão ao longo da coluna, sendo assim, encontrado os valores de pressão de fluxo de fundo das tubulações.

### <span id="page-45-0"></span>3.3 ANÁLISE NODAL

Uma das formas de otimizar a produção de um poço é confrontar as curvas de desempenho de fluxo na coluna de produção (TPR) com as curvas desempenho de fluxo reservatório (TPR). Esse procedimento é chamado de Análise Nodal. Essa metodologia consiste em um estudo baseado em pontos (nós), no qual é possível determinar a pressão m qualquer ponto situado em cada uma das três etapas de fluxo (meio poroso, coluna de produção e superfície. (NASCIMENTO, 2013; BROWN, 1984)

Segundo GUO (2007), tradicionalmente a Análise Nodal na pressão de fluxo de fundo é obtida plotando as curvas TPR e IPR sobre o mesmo gráfico. Além disso, a partir de tecnologias modernas a solução para o nó pode ser rapidamente obtida, sem a necessidade de gerar as curvas, mesmo que estas são plotadas para verificação visual.

A Figura 11 apresenta uma típica Análise Nodal em reservatório de gás obtida após a construção das curvas IPR e TPR. Além disso, é possível verificar a vazão e pressão ótima para a produção do poço, sendo estes pontos iguais aos pontos de interseções das curvas, indicando que o poço é surgente.

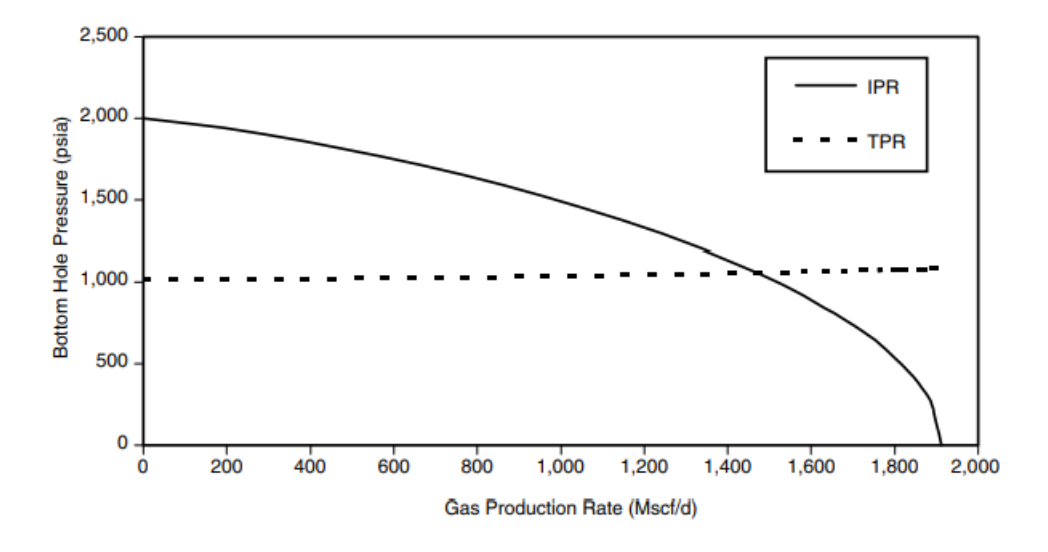

Figura 11: Análise Nodal com curvas IPR e TPR. Fonte: GUO (2007)

Por fim, na Análise Nodal, o sistema de produção funciona como uma unidade simples, em que todos os seus componentes estão interconectados, de maneira que uma mudança nas condições de fluxo de um determinado componente afeta as condições de fluxo dos demais. Em um nó, o fluxo que entra é igual ao fluxo que sai e a pressão de saída é sempre igual à pressão de entrada. (NASCIMENTO, 2013)

### <span id="page-47-0"></span>**4 METODOLOGIA**

Nesta seção é apresentado a metodologia usada para o desenvolvimento na criação do simulador de curvas IPR e TPR para poços petrolíferos.

O método de pesquisa abordado é a pesquisa experimental que, de acordo com GIL (2002), consiste em determinar um objeto de estudo, selecionar as variáveis que seriam capazes de influenciá-lo, definir as formas de controle e de observação dos efeitos que a variável produz no objeto.

Inicialmente, foi realizado levantamento na literatura das principais obras e equações que abordam os temas de curvas de pressões requerida e disponível, e seus respectivos autores. E, a partir deste levantamento, foi definido os diferentes cenários abordados neste trabalho, sendo eles: IPR monofásico BROWN (1984); IPR multifásico VOGEL (1968); TPR monofásico GUO (2007); e TPR multifásico BEGGS e BRILL (1973).

Em seguida, foi selecionado o *software Excel* para desenvolvimento dos cálculos e da interface interativa com o usuário. Este *software* foi escolhido uma vez que é amplamente utilizado e difundido na área acadêmica, bem como é de fácil acesso.

Primeiramente, cada cenário teve a criação de sua respectiva planilha de cálculo, onde foi inserido as equações e recursos necessários para geração das curvas. Além disso, foi utilizada a ferramenta *Visual Basic for Applications* (VBA) para criação da interface computação que propicia a interatividade do simulador com o usuário, fornecendo as curvas IPR e TPR após o usuário inserir os valores necessários nas variáveis de entrada.

Por fim, a etapa de validação do simulador se deu a partir da comparação dos gráficos obtidos através do simulador com resultados presentes na literatura, sendo eles: IPR monofásico GUO (2007); IPR multifásico AHMED (2011); TPR monofásico GUO (2007); TPR multifásico, com exercício da disciplina de Introdução ao escoamento de fluidos.

### <span id="page-48-0"></span>**5 DESENVOLVIMENTO DO SIMULADOR**

Como comentado na seção anterior, foi utilizado o software *Excel* para criação das planilhas onde são executados os cálculos para plotagem gráfica, bem como utilização do VBA para criação da interface interativa com o usuário. Abaixo é mostrado em imagens o conteúdo do simulador desenvolvido.

#### <span id="page-48-1"></span>5.1 ENTRADA NO SIMULADOR

Ao selecionar e entrar no arquivo do simulador, o usuário irá se deparar com a tela de Autenticação de Usuário, ilustrado na Figura 12 abaixo:

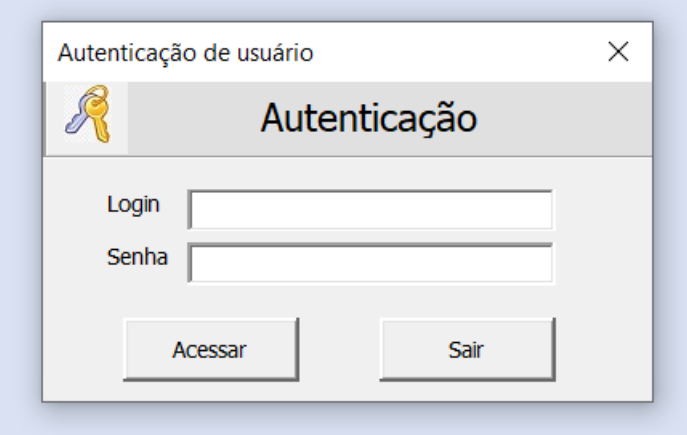

Figura 12: Tela de Autenticação do usuário. Fonte: Autor, 2021.

Esta tela tem como objetivo selecionar os usuários que possuem autorização para alterar a programação da ferramenta e os cálculos presentes nas planilhas, bem como aqueles usuários que desejam ter acesso aos recursos de plotagem das curvas desejadas.

Após o usuário preencher os campos de Login e Senha, é selecionado o botão "Acessar" para dar entrada nos próximos campos, ou selecionar o botão "Sair", caso queira encerrar o uso da ferramenta. É importante ressaltar que caso os campos Login e Senha não sejam preenchidos com usuários já definidos, será invalidado o acesso ao simulador.

<span id="page-49-0"></span>Ao acessar o conteúdo do simulador, o usuário irá se deparar com uma tela de Menu simplificada, apresentada na Figura 13 abaixo, o qual apresenta quatro botões disponíveis para selecionar o tipo de curva que deseja. É observado que para usuário com permissões de alterações da ferramenta, há a opção de exibir guias, o qual é mostrado o conteúdo presente nas planilhas.

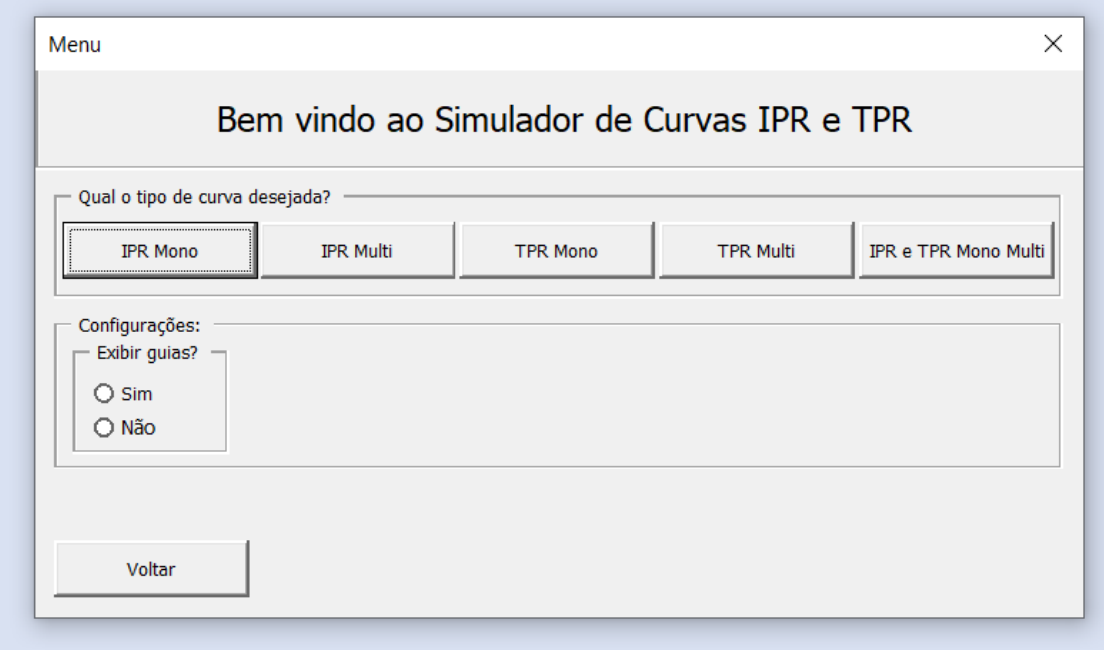

Figura 13: Menu de opções do simulador. Fonte: Autor,2021

#### <span id="page-49-1"></span>5.3 CURVAS IPR E TPR

Em seguida, ao selecionar os botões das curvas, é apresentado ao usuário as interfaces onde é necessário inserir os dados de entrada e marcar a opção para tipo de gráfico desejado, como ilustrado nas Figuras 14, 15,16, e 17.

A Figura 14 apresenta a interface ao selecionar o botão de IPR Mono, o qual apresenta a IPR para fluxo monofásico.

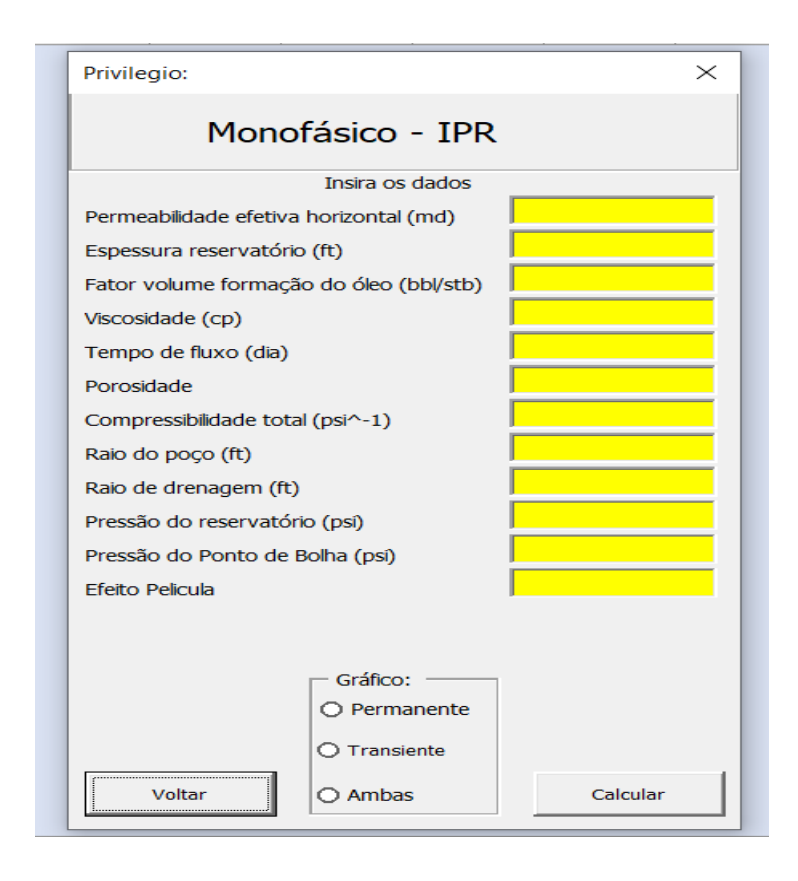

Figura 14: Tela de IPR Monofásico Fonte: Autor, 2021

Observa-se que as unidades na ferramenta são fixas, logo o usuário deve alterar seus dados para estarem de acordos com aqueles que o simulador necessita. Após inserir os dados, é selecionado o tipo de gráfico que deseja, para fluxo permanente, transiente ou ambos os casos. Feito isso, ao clicar no botão "Calcular" é plotado o gráfico desejado. Entretanto, caso o usuário deseje retornar a tela de Menu, seleciona-se o botão "Voltar".

O mesmo mecanismo ocorre ao selecionar o botão de IPR Multi, o qual irá apresentar a curva de IPR para fluxo multifásico, ilustrado na Figura 15.

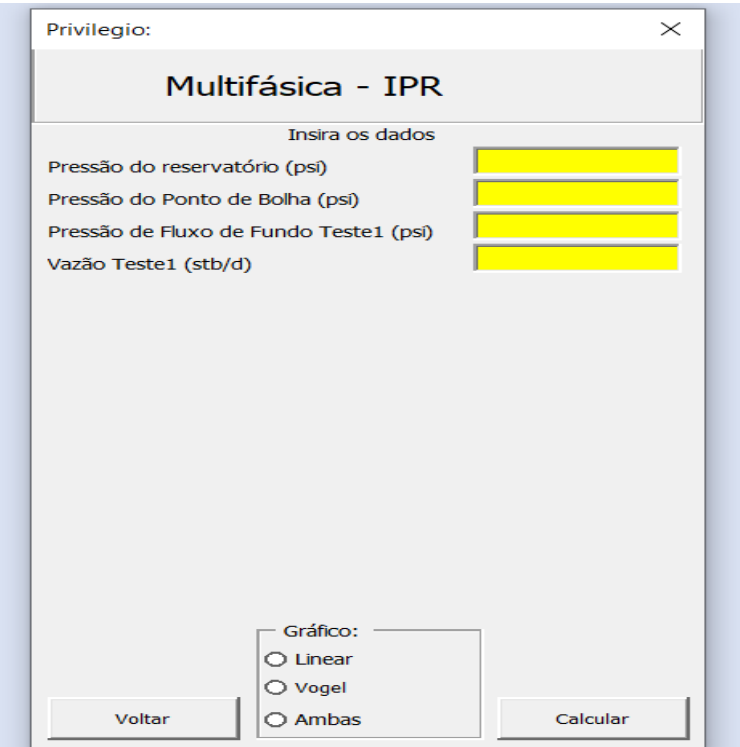

Figura 15: Tela de IPR Multifásico. Fonte: Autor, 2021

Assim como para a tela anterior, há os dados de entrada com suas respectivas unidades, e além disso é apresentado três gráficos possíveis, sendo eles: Linear, Vogel e Ambas.

Já para as Figuras 16 e 17, a tela apresenta apenas o local para inserir os dados de entrada e os botões Voltar e Calcular, uma vez que não há opções para qual método foi utilizado para desenvolvimento das curvas, sendo apenas a perda de carga ao longo da coluna para fluxo monofásico e Beggs e Brill para o fluxo multifásico.

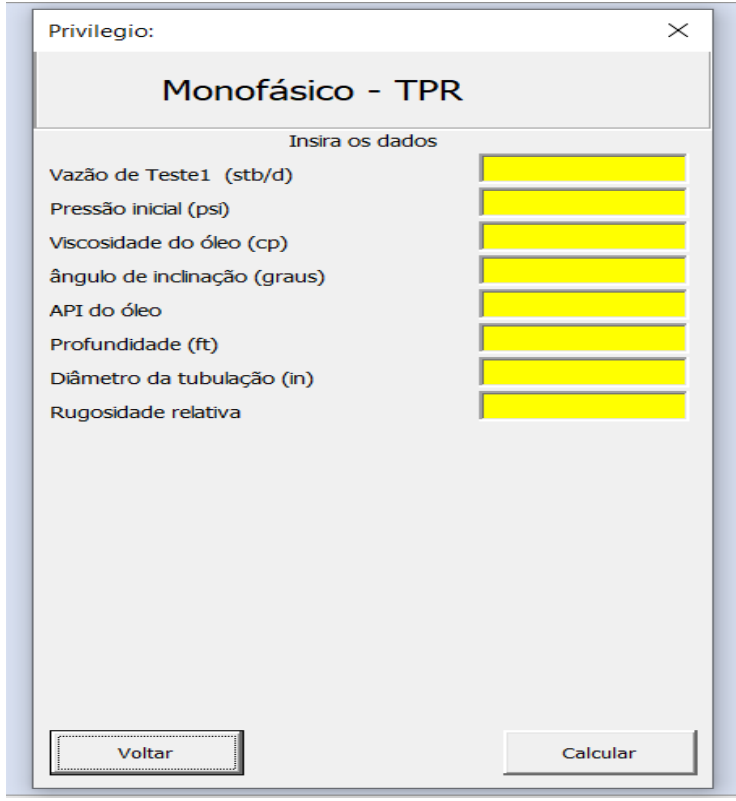

Figura 16: Tela TPR Monofásico. Fonte: Autor, 2021.

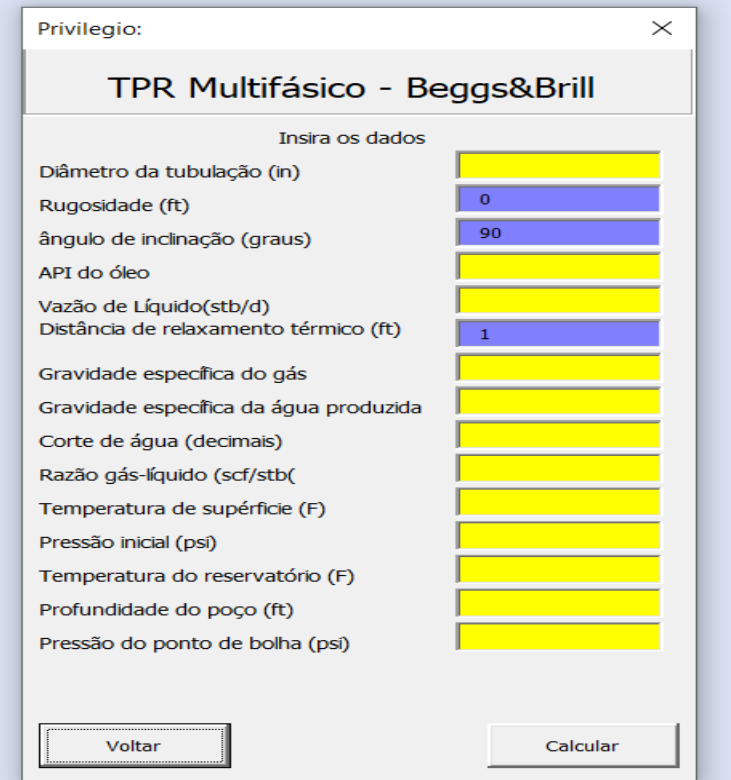

Figura 17: Tela TPR Multifásico. Fonte: Autor, 2021.

Entretanto, é observado diferenças de cores na tela de TPR multifásico. Isso ocorre, pois os campos preenchidos com as cores azuladas foram inseridos de forma fixa no simulador, para facilitar na elaboração dos cálculos, mas processo esse que pode ser alterado por usuários com autorização para tal.

Por fim, a Figura 18 apresenta a tela ao usuário que deseja obter as curvas IPR e TPR simultaneamente sob o mesmo gráfico.

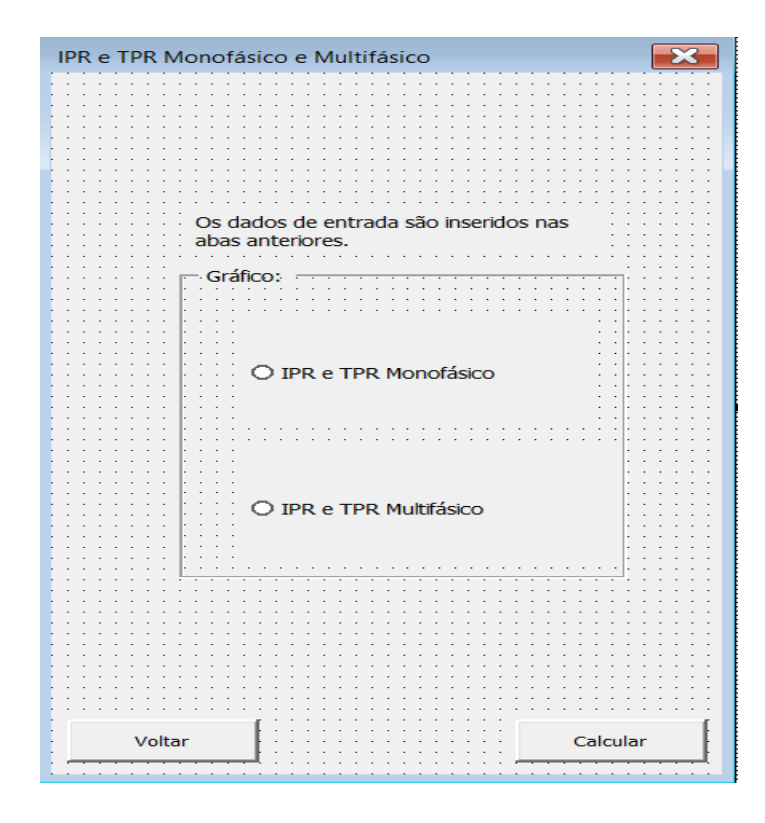

Figura 18: Tela IPR e TPR Monofásico e Multifásico. Fonte: Autor, 2021.

Na Figura 18, é apresentado duas opções gráficas, para fluxo monofásico e fluxo multifásico. Entretanto, para calcular tais curvas, é preciso inserir os dados previamente nos campos dos botões anteriores. Tal recurso foi utilizado, afim de evitar uma tela com milhares de campos de entrada. E assim, é possível realizar uma análise nodal do sistema.

### <span id="page-53-0"></span>5.4 PLANILHAS DE CÁLCULOS

Os cálculos nas planilhas foram desenvolvidos de acordo com a revisão bibliográfica presente neste trabalho. As curvas IPR foram realizadas em uma mesma planilha com nomeação IPR\_Mono\_Multi e seguiram o que foi apresentado.

Já as curvas TPR foram desenvolvidas em planilhas distintas, TPR\_Mono e TPR\_Multi para respectivamente, fluxo monofásico e multifásico. Além das equações apresentadas na seção anterior, foi utilizado o recurso Tabela de Dados, do Teste de Hipóteses.

Este recurso tem como objetivo desenvolver as curvas TPR, uma vez que pelas equações é calculado a pressão de fluxo de fundo para determinada vazão, sendo a curva TPR um conjunto de pressões e vazões. Logo, ao utilizar o recurso Tabela de Dados, ele irá alterar uma variável selecionado (no caso, a vazão de produção), para que novos valores de pressões sejam obtidos, formando assim, a curva de TPR, como ilustrado na Figura 19 abaixo.

|        | R    | S                         |  | U |
|--------|------|---------------------------|--|---|
|        |      | Pressão de fluxo de fundo |  |   |
|        |      | 776,2                     |  |   |
| VAZÕES | 10   | 788,265                   |  |   |
|        | 50   | 781,208                   |  |   |
|        | 100  | 779,461                   |  |   |
|        | 500  | 776,898                   |  |   |
|        | 1000 | 776,189                   |  |   |
|        | 2000 | 775,628                   |  |   |
|        | 3000 | 775,352                   |  |   |
|        | 4000 | 775,177                   |  |   |
|        | 5000 | 775,051                   |  |   |

Figura 19: Exemplo do recurso Tabela de Dados. Fonte: Autor, 2021.

## <span id="page-55-0"></span>**6 RESULTADOS E DISCUSSÕES**

Neste capítulo é apresentado os resultados e discussões sobre as curvas obtidas a partir do simulador desenvolvido. Como medida de validação do sistema, foi utilizado como comparações de resultados estudos comprovados, bem como exercícios presentes na literatura de GUO (2007) e AHMED (2011).

### <span id="page-55-1"></span>6.1 RESULTADOS DE IPR FLUXO MONOFÁSICO

Para as curvas de IPR com fluxo monofásico, utilizou-se como referência GUO (2007), com os seguintes dados de entrada:

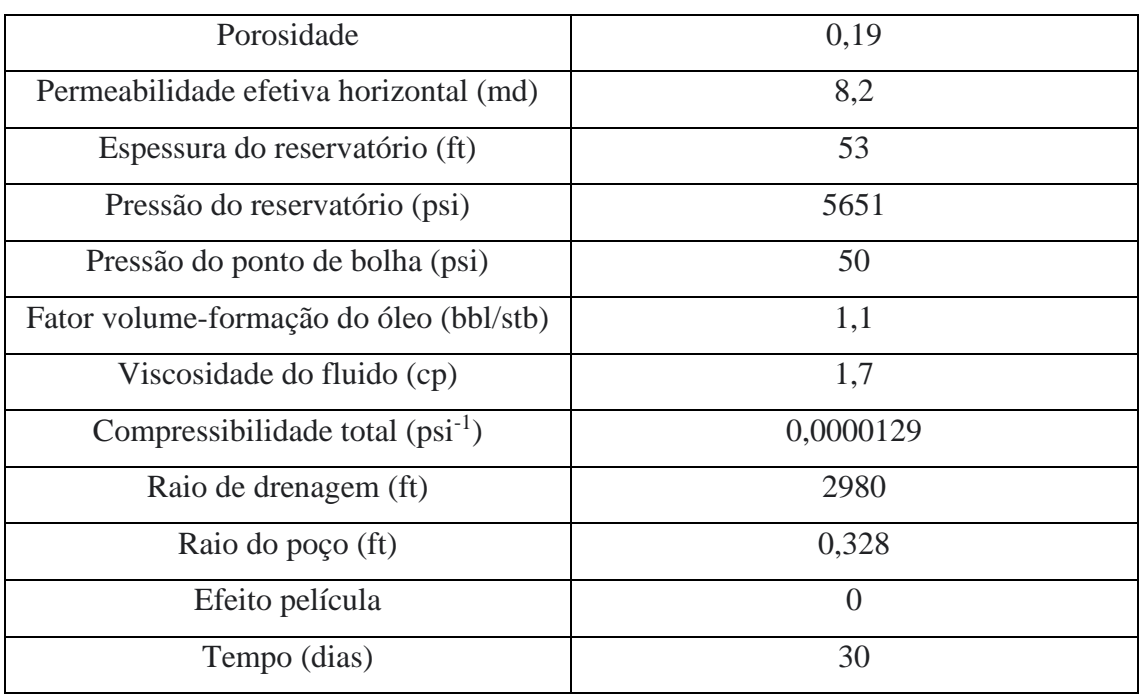

#### Tabela 3: Dados de entrada para IPR com fluxo monofásico.

Fonte: GUO (2007)

Inserindo os dados de entrada no simulador, foram obtidas as seguintes curvas, além da comparação com os resultados mostrados por GUO (2007), sendo a Figura 20 relacionada ao fluxo transiente e a Figura 21 ao fluxo permanente.

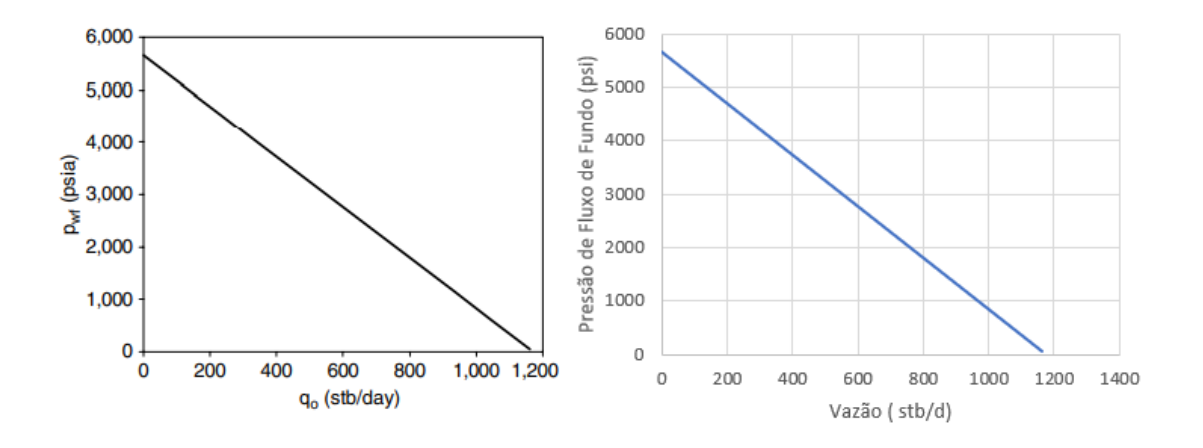

Figura 20: Curvas IPR monofásico para fluxo transiente. Fonte: GUO (2007) e Autor, 2021.

À esquerda a curva apresentada por GUO (2007), e à direita a curva projetada pelo simulador desenvolvido. Observa-se que os resultados são equivalentes, sendo possível validar esta operação. Além disso, através do simulador desenvolvido é possível observar que a curva não toca o ponto zero do eixo das pressões, isso ocorre devido a curva de IPR ir apenas até a pressão do ponto de bolha, sendo neste exercício igual a 50 psi, com pressão de fluxo de fundo igual a 1162 stb/dia, e IP calculado igual a 0,2074 stb/dia\*psi,

Já para a Figura 21 abaixo, é observado o comportamento com a mudança de fluxo para permanente.

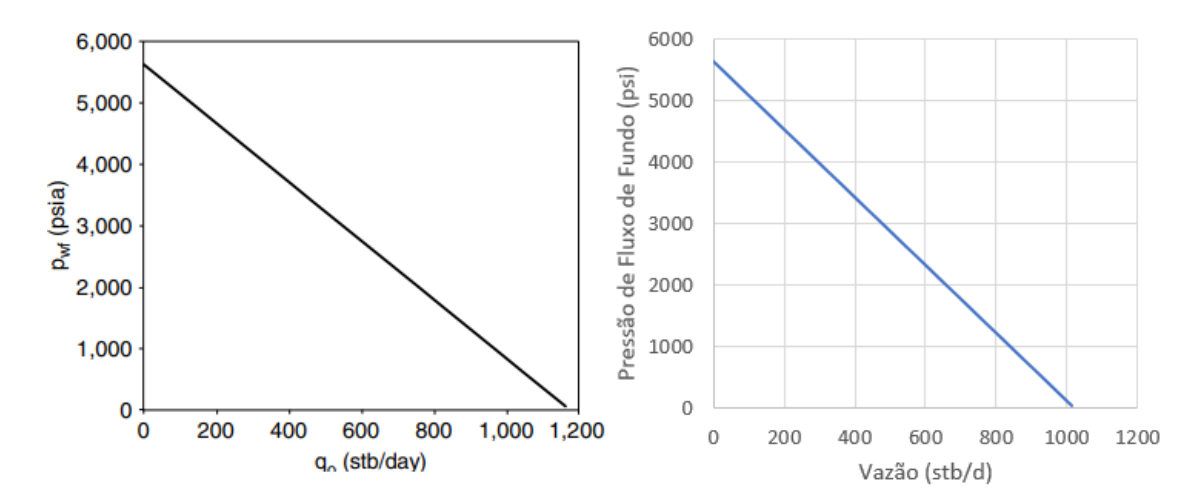

Figura 21: Curvas IPR monofásico para fluxo permanente. Fonte: GUO (2007) e Autor, 2021.

À esquerda há o gráfico apresentado por GUO (2007) e à direita a curva obtida pelo simulador. Atenta-se ao fato de que na obra de GUO há um erro de plotagem gráfica, uma vez que ao efetuar os cálculos para fluxo permanente o autor relaciona o ponto de 50 psi (pressão de ponto de bolha) para uma pressão de fluxo de fundo igual a 1011

stb/dia, o que não é observado na imagem a esquerda, mas sim no gráfico construído pelo simulador, sendo este o correto. Além disso, a partir dos dados de entrada da Tabela 3 foi encontrado o IP igual a 0,1805 stb/dia\*psi e pressão de fluxo de fundo igual a 1011,46 stb/dia.

Além das comparações entre os resultados de fluxos iguais, é possível analisar os valores encontrados por fluxos distintos. O IP do fluxo permanente é menor que aquele calculado para o transiente, tornando sua curva mais acentuada, e consequentemente, as pressões necessárias no fundo da tubulação são menores que aquelas apresentadas para o fluxo transiente, como mostrado na Figura 22 abaixo:

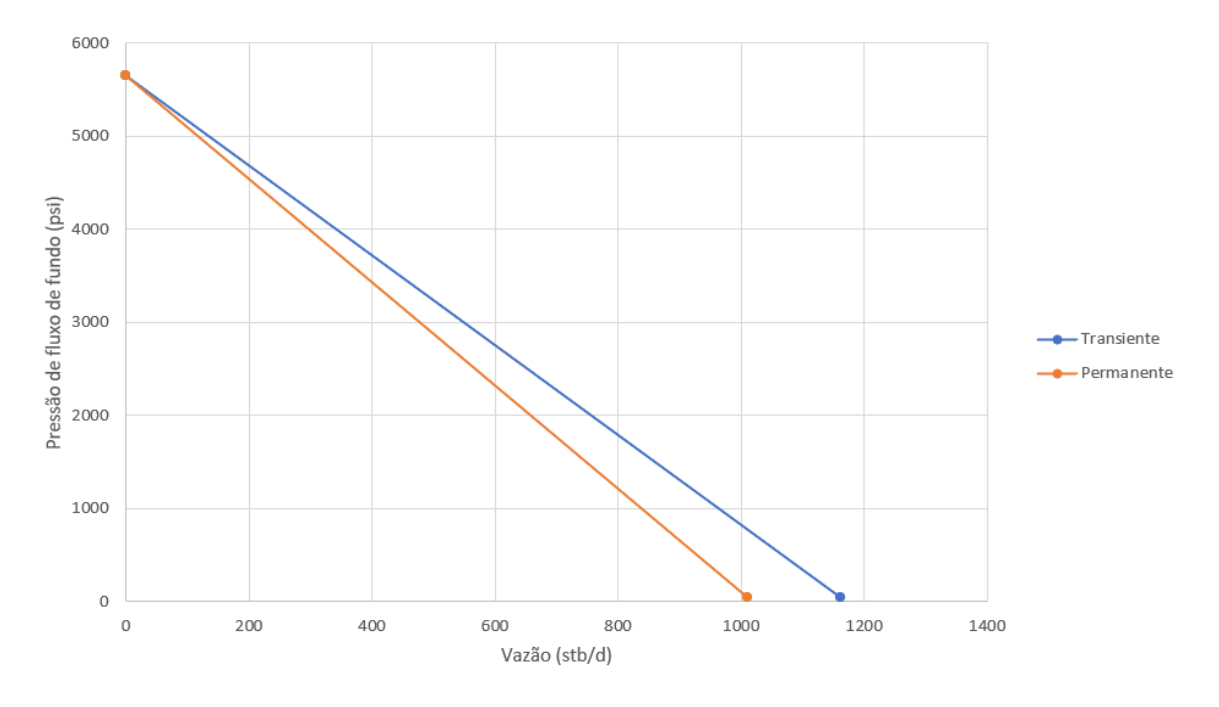

Figura 22: Comparação entre fluxo transiente e permanente. Fonte: Autor, 2021.

Outro recurso que pode ser utilizado para essa função do simulador é analisar a influência das variáveis apresentadas na Tabela 3 na construção de curvas IPR, sendo essa pratica podendo ser aplicada aqueles que terão acesso ao simulador.

### <span id="page-57-0"></span>6.2 RESULTADOS DE IPR PARA FLUXO MULTIFÁSICO

Assim como para fluxo monofásico, será utilizado dados presentes na literatura para validar a ferramenta criada, sendo dessa vez utilizado AHMED (2011) como referência.

| Pressão do reservatório (psi) | 2500 |
|-------------------------------|------|
| Vazão de teste 1 (stb/dia)    | 350  |
| Pressão de teste 1 (psi)      | 2000 |

Tabela 4: Dados de entrada para IPR multifásica

Fonte: AHMED (2011)

Observa-se que para construção da IPR multifásica aplicando tanto o Modelo Linear quanto o Modelo de Vogel é necessário apenas as informações de pressão estática do reservatório, bem como um teste de poço apresentando a respectiva vazão e pressão de fluxo de fundo. Ressalta-se que o Modelo Linear é válido quando a pressão do ponto de bolha é menor que a pressão estática do reservatório, e para o Modelo de Vogel, quando se chega nessa pressão é preciso utilizar o método Combinado.

A partir dos dados da Tabela 4, AHMED (2011) obteve utilizando o Modelo de Vogel a vazão máxima igual a 1067,1 stb/dia e IP igual e 0,7 stb/dia\*psi, bem como a tabela abaixo para construção da curva, entretanto o autor não apresentou a curva construída em si.

| $p_{\rm wf}$ | Vogel  | $Q_{\rm o}=J(\overline{\dot{p}}_{\rm r}-\dot{p}_{\rm wf})$ |
|--------------|--------|------------------------------------------------------------|
| 2500         | 0      | 0                                                          |
| 2200         | 218.2  | 210                                                        |
| 1500         | 631.7  | 700                                                        |
| 1000         | 845.1  | 1050                                                       |
| 500          | 990.3  | 1400                                                       |
| 0            | 1067.1 | 1750                                                       |

Tabela 5: Valores obtidos a partir do Método de Vogel

#### Fonte: AHMED (2011)

Nota-se que AHMED não introduziu o valor de ponto de bolha, entretanto, para que o simulador possa realizar a construção da curva é preciso apresentar tal valor, logo foi inferido ao sistema uma pressão de ponto de bolha igual a 3000 psi, valor maior que a pressão estática do reservatório, sendo, portanto, utilizado o Modelo de Vogel e não a Combinada.

Já para o simulador o resultado encontrado para tais dados de entrada é apresentado na Figura 23 abaixo:

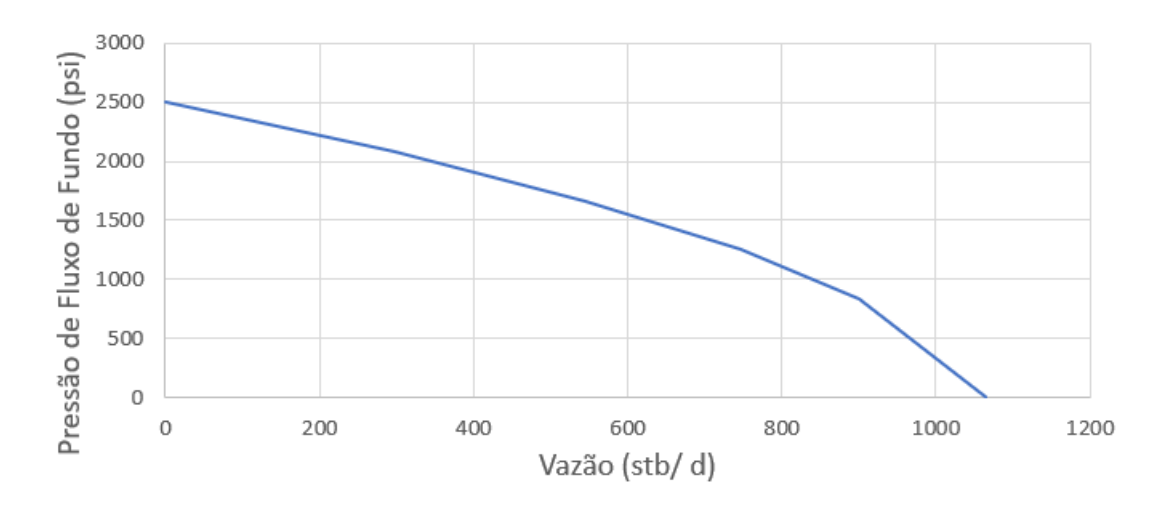

Figura 23: Curva IPR para Modelo de Vogel. Fonte: Autor, 2021.

Ao observar os valores fornecidos na Tabela 5 e compara-los a Figura 23, identifica-se uma proximidade considerável entre tais valores, sendo assim, possível validar a ferramenta também para esta função.

Além disso, assim como para as curvas IPR monofásicas, é possível através da ferramenta analisar o comportamento das curvas IPR a partir de modelos distintos, sendo então observado a diferença existente entre o Modelo Linear e o de Vogel na Figura 24 abaixo, através dos mesmos dados de entrada da Tabela 4.

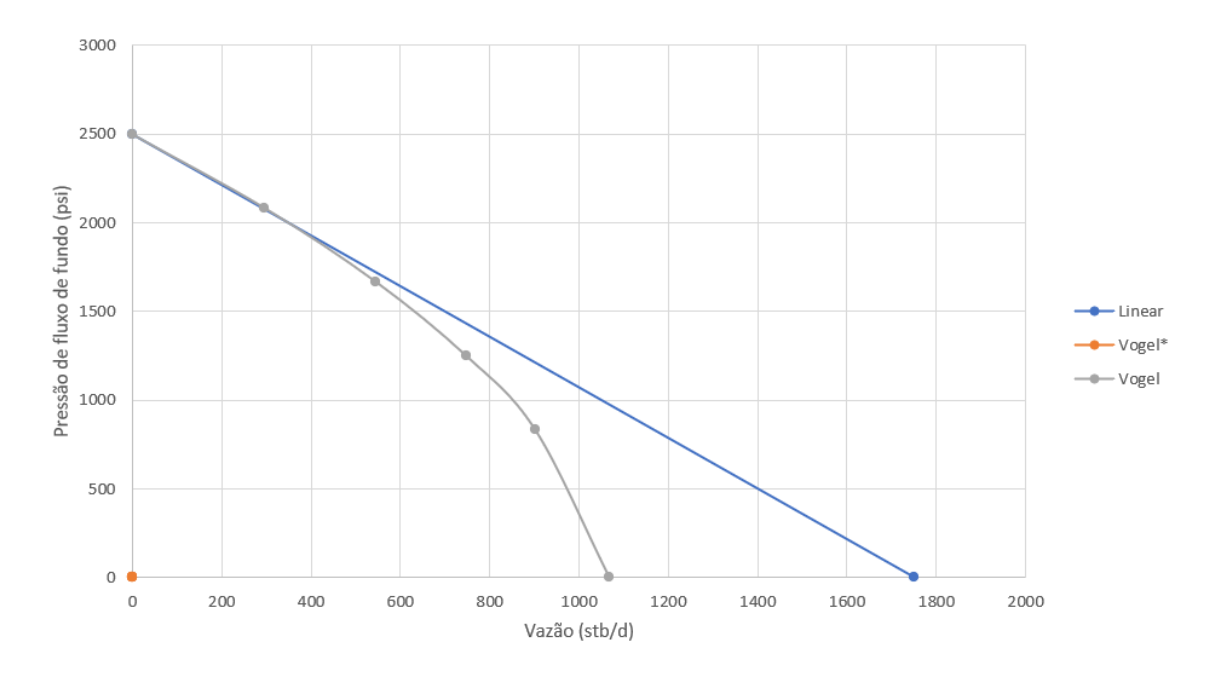

Figura 24: Comparação entre curvas IPR para fluxo multifásico. Fonte: Autor, 2021.

Observa-se, pela Figura 24, que há na legenda a presença de 3 curvas, sendo que a laranja expressa a curva Vogel\* a qual não está presente na imagem, uma vez que ela representa a Combinada de Vogel, e esta, pelos dados apresentados não é executada pelo programa.

Além disso, é visível a discrepância de valores entre as vazões ao decair as pressões no fundo da tubulação, entre o modelo de previsão mais simples (Modelo Linear) e o de Vogel, uma vez que este último considera a redução da permeabilidade relativa do óleo e o aumento da viscosidade do óleo ao ter o desprendimento do gás dissolvido no óleo, tornando-o mais realista aos processos que ocorrem.

Por fim, assim como para fluxo monofásico, é possível criar cenários distintos de campos e verificar as influências das propriedades em suas curvas de IPR.

#### <span id="page-60-0"></span>6.3 RESULTADOS DE TPR PARA FLUXO MONOFÁSICO

O exercício utilizado para validação dos cálculos de TPR para fluxo monofásico foi extraído de GUO (2007), o qual apresenta os dados de entrada apresentados na tabela abaixo:

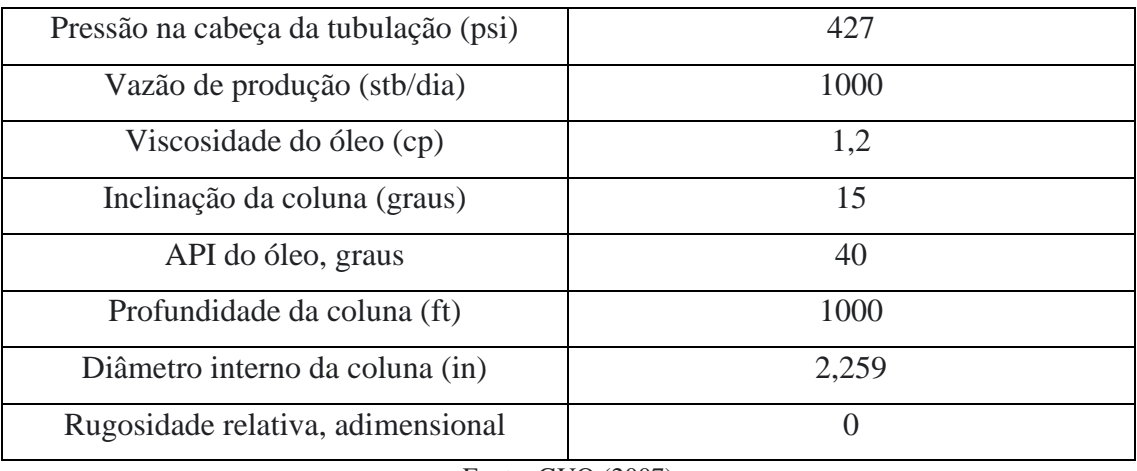

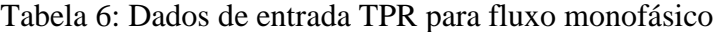

#### Fonte: GUO (2007)

Através dos dados da Tabela 6, foi encontrado pelo simulador o diferencial de pressão entre as partes superior e inferior da coluna de produção igual a 349,2 psi, dado a vazão de 1000 stb/dia, valor este consideravelmente próximo ao informado no exercício de GUO (2007) que é de 350 psi.

Ao somar os valores da pressão na cabeça da tubulação e do diferencial de pressão ao longo da coluna é obtido a pressão de fluxo de fundo, este por sua vez, utilizado na construção da TPR. Ao alterar apenas os valores de produção, mantendo as outras variáveis constantes, é construído a curva TPR, mostrada na Figura 25 abaixo:

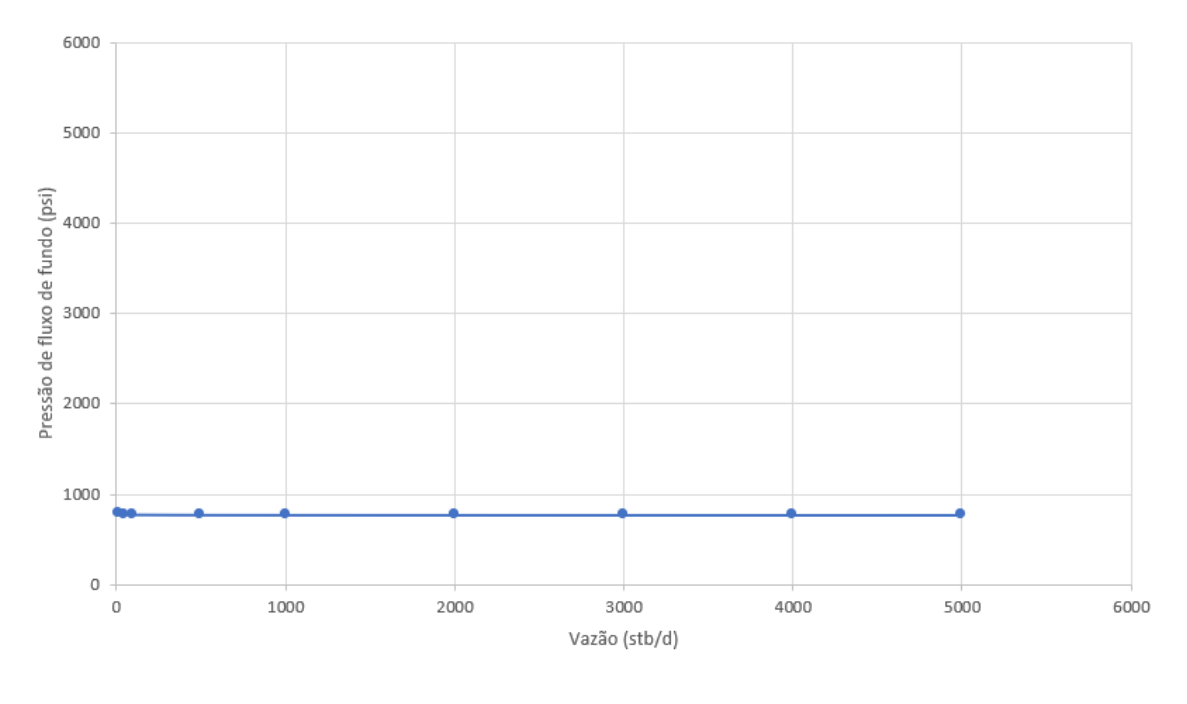

Figura 25: Curva TPR para fluxo monofásico. Fonte: Autor, 2021.

Nota-se pela Figura 25 que os valores de pressões não sofrem grandes alterações ao mudar os valores de produção. Isso ocorre pois é característico de escoamento monofásicos, sendo mais influenciados por propriedades dos fluidos. Para a vazão de 10 stb/dia foi encontrado uma pressão de fluxo de fundo igual a 788,26 psi, enquanto que para vazões superiores a 1000 stb/dia foi estabilizado a pressão em 775 psi.

#### <span id="page-61-0"></span>6.4 RESULTADOS DE TPR PARA FLUXO MULTIFÁSICO

Diferentemente das outras curvas construídas e modelos construídos, o Modelo de Beggs e Brill o qual foi apresentado para a criação da curva TPR apresenta inúmeras variáveis e seu cálculo é complexo. As atividades na literatura apresentam variáveis distintas para cálculo do diferencial de pressão ao longo da coluna utilizando este modelo.

Portanto, para a construção da curva TPR para fluxo multifásico, foi utilizado exercício disponibilizado na disciplina de Escoamento do curso de engenharia de Petróleo e Gás da Universidade Federal do Amazonas, sendo os dados de entrada apresentados na tabela abaixo:

| Profundidade do poço (ft)       | 6561           |  |
|---------------------------------|----------------|--|
| Temperatura de superfície (F)   | 86             |  |
| Temperatura do reservatório (F) | 215            |  |
| API do óleo (graus)             | 35             |  |
| Vazão de líquido (stb/dia)      | 4500           |  |
| Gravidade específica do gás     | 0,65           |  |
| Gravidade específica da água    | 1,05           |  |
| Diâmetro da tubulação (in)      | 2,774          |  |
| Rugosidade relativa             | $\overline{0}$ |  |
| Inclinação da coluna (graus)    | 90             |  |
| Corte de água, fração           | $\overline{0}$ |  |
| Razão gás-líquido (scf/stb)     | 178            |  |
| Pressão do ponto de bolha (psi) | 1500           |  |
| Fonte: Autor, 2021.             |                |  |

Tabela 7: Dados de entrada TPR para fluxo multifásico.

A partir dos dados da Tabela 7, foi obtido pelo simulador a curva de diferencial de pressão mostrado na Figura 26:

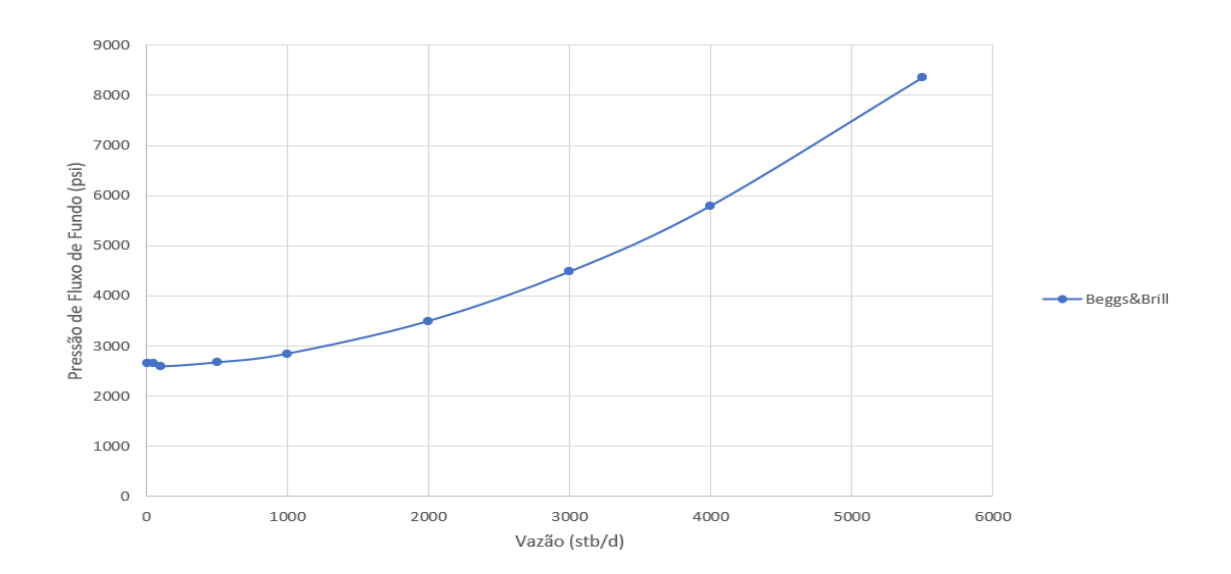

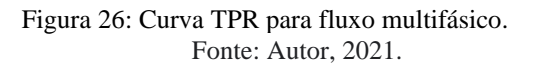

Observa-se que diferentemente do comportamento estável do fluxo monofásico, quando há a presença de duas ou mais fases é preciso aumentar a pressão disponível na coluna de produção, para se ter valores maiores de vazões.

Além disso, para o exercício proposto foi considerado um poço vertical, sem a produção de água e sem rugosidade, portanto, um poço simplificado. Entretanto, tais valores podem ser alterados e calculados pelo simulador.

#### <span id="page-63-0"></span>6.5 RESULTADOS DAS CURVAS IPR E TPR SIMULTANEAMENTE

Além de construir as curvas IPR e TPR separadamente, o simulador desenvolvido apresenta o recurso de obter ambas as curvas simultaneamente para que assim possa ser realizada uma análise nodal do sistema de produção. Tal função é obtida ao inserir todos os dados de entrada do sistema e indicando o tipo de fluxo, monofásico ou multifásico.

Para demonstração do resultado, foi utilizado os valores de entrada das Tabelas 3 e 6 para o fluxo monofásico, obtendo como resultado a Figura 27:

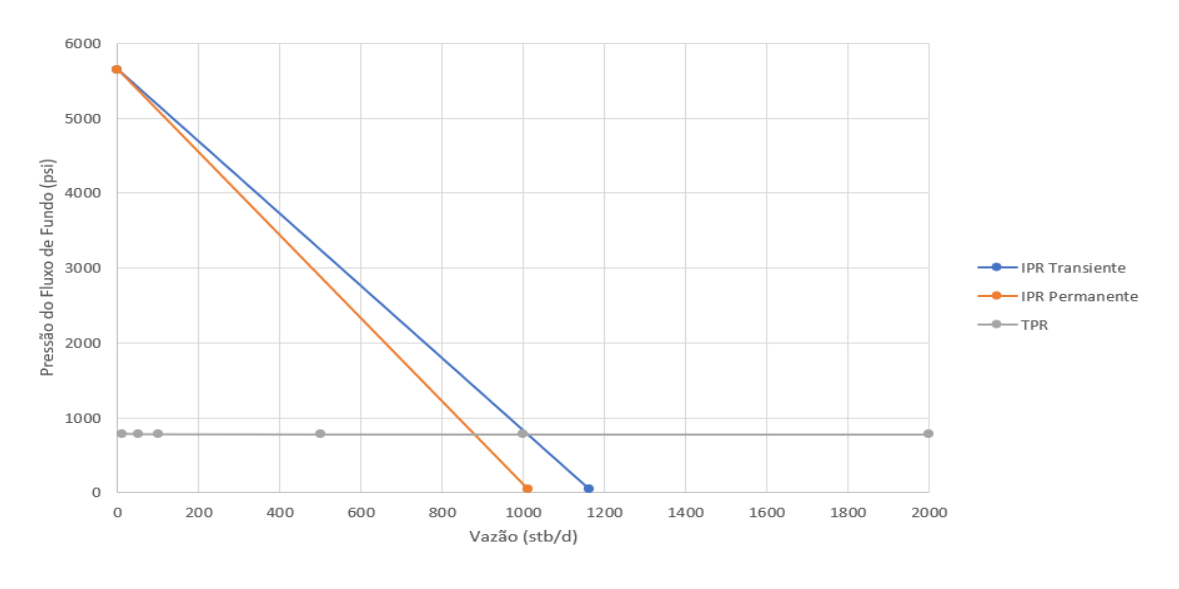

Figura 27: Curvas IPR e TPR simultaneamente. Fonte: Autor, 2021.

A partir da Figura 27 é possível inferir que se trata de um poço surgente, pois há a interseção entre as curvas de IPR e TPR. Logo, o poço irá produzir naturalmente, sem a necessidade de instalar equipamentos de produção artificial, a menos que haja análise detalhada e verificando a necessidade de tais equipamentos a partir de determinado momento na produção.

Observa-se que a maior produção é alcançada para fluxo transiente, com valor superior a 1000 stb/dia, enquanto que para fluxo permanente o valor na análise nodal fica próxima a 880 stb/dia. O software *Excel* não apresenta recurso de interseção entre retas para indicar os valores nos pontos, o que torna a análise dos gráficos de forma visual, mas que pode ser reduzido os valores dos eixos, para obter valores mais precisos.

Já para o fluxo multifásico foram usados os dados de entrada das Tabelas 4 e 7, obtendo o gráfico apresentado na Figura 28:

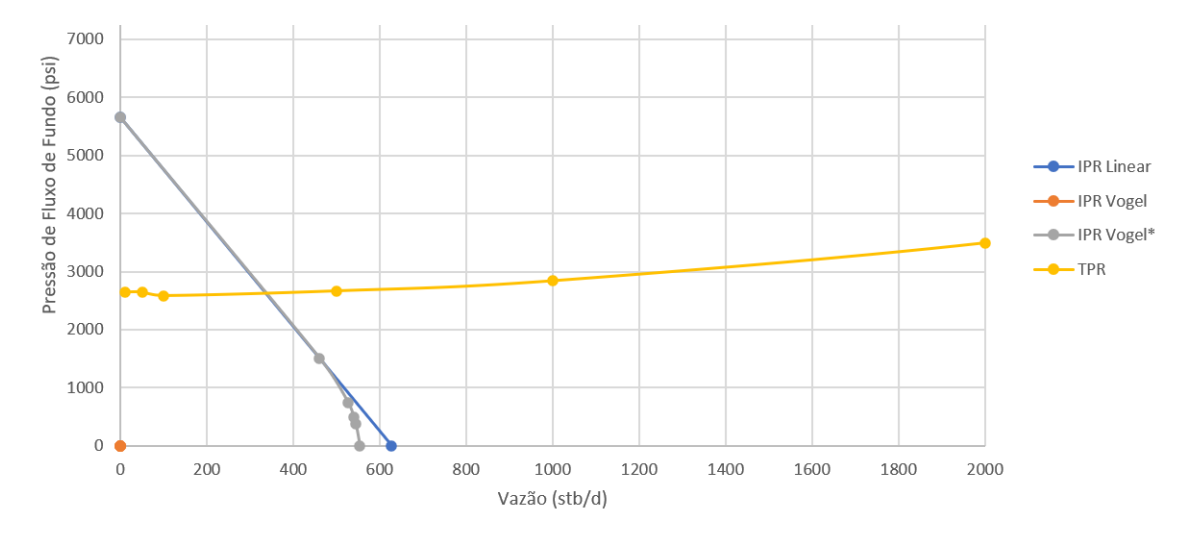

Figura 28: Curvas IPR e TPR para fluxo multifásico. Fonte: Autor, 2021.

A partir dos valores de entradas das tabelas, obteve-se as curvas IPR Linear, IPR de Vogel Combinada e TPR de Beggs e Brill. Entretanto, houve alteração na pressão do ponto de bolha da Tabela 4 para 1500 psi, afim de adequar ao valor da Tabela 7. Por isso ocorreu a mudança de IPR de Vogel para IPR de Vogel Combinada.

Além disso, assim como para fluxo monofásico, houve a interseção das curvas IPR e TPR, logo o poço também será surgente, com ponto de operação ótimo em vazão e pressão de fluxo de fundo próximos de 340 stb/dia e 2600 psi, respectivamente.

Ressalta-se que o simulador atingiu sua finalidade de construções das curvas, e serve como uma importante ferramenta para auxiliar os discentes do curso, seja para assimilação de conteúdo, bem como universalizar uma ferramenta a qual apresenta as funções que estão presentes apenas em softwares comerciais com custo de aquisições elevados.

## <span id="page-65-0"></span>**7 CONCLUSÃO E RECOMENDAÇÕES**

A partir dos resultados obtidos o simulador demonstra ser eficiente na criação das curvas IPR e TPR, onde os gráficos plotados estão de acordo com os comportamentos previstos, bem como apresentando resultados equivalentes quando comparado a casos presentes na literatura.

Para as curvas IPRs é possível analisar diferentes cenários de fluxos ou modelos de criação, como transiente, permanente, Modelo Linear e Modelo de Vogel. Já para as curvas TPRs é observado o comportamento de estabilidade para fluxos monofásicos, bem como o incremento de pressão na coluna a medida que a vazão também aumenta, visto no gráfico de Beggs e Brill em fluxos multifásicos.

Por fim, através do simulador é possível observar a influência das variáveis na construção das curvas de IPR e TPR, sendo possível utiliza-lo pela comunidade acadêmica com a finalidade de auxilio aos discentes em aulas de disciplinas que abordam os temas, bem como no desenvolvimento de projetos do curso de Engenharia de Petróleo e Gás.

Para trabalhos futuros, recomenda-se incluir outros modelos de desenvolvimento das curvas IPR, bem como inserir outras correlações de fluxo que obtenham o diferencial de pressão ao longo da coluna. Além disso, validar o simulador criado através de softwares comerciais na indústria de petróleo. Por fim, outra sugestão seria realizar estudo e criação de ferramenta para que possa criar as curvas de IPR e TPR para reservatórios de gás.

## **REFERÊNCIAS**

<span id="page-66-0"></span>AHMED, Tarek; MCKINNEY, Paul. *Advanced reservoir engineering*. Elsevier, 2011

BEGGS, Dale H. BRILL, J. P. *A study of two-phase flow in inclined pipes.* Journal of Petroleum technology, v. 25, n. 05, p. 607-617, 1973.

BENTHER, A. D. Análise do comportamento das curvas de pressão requerida na produção de poços de petróleo. 2014. Tese de Doutorado. Dissertação de Mestrado. Programa de Pós-graduação de Engenharia Civil. Universidade Federal do Rio de Janeiro. Rio de Janeiro, RJ.

BIAZUSSI, Jorge Luiz et al. Modelo de deslizamento para escoamento gás-líquido em bomba centrífuga submersa operando com líquido de baixa viscosidade. 2014.

BROWN, Kermit E. *The technology of artificial lift methods*, Volume 4. 1984.

CHEN, Ning Hsing. *An explicit equation for friction factor in pipe*. Industrial & Engineering Chemistry Fundamentals, v. 18, n. 3, p. 296-297, 1979.

CHEW, Ju-Nam et al. *A viscosity correlation for gas-saturated crude oils*. Transactions of the AIME, v. 216, n. 01, p. 23-25, 1959.

COLLINS, A. et al. *Properties of produced waters*. Petroleum Engineering Handbook, 1987.

GIL, Antônio Carlos. **Como elaborar projetos de pesquisa.** 4. Ed. São Paulo: Atlas, 2002.

GUO, Boyun. *Petroleum production engineering, a computer-assisted approach.* Elsevier, 2007.

LYONS, W. C. et at. *Standard handbook of petroleum & natural gas engineering*. Gulf professional publishing, 1996.

MUKHERJEE, Hemanta; BRILL, James P. *Multiphase flow in wells*. Society of Petroleum Engineers of AIME, 1999.

NASCIMENTO, Julio Cesar Santos. Simulador de escoamento multifásico em poços de petróleo (SEMPP). 2013. Dissertação de Mestrado. Universidade Federal do Rio Grande do Norte.

PERISSINOTTO, Rodolfo Marcilli et al. Estudo experimental do escoamento bifásico líquido-líquido disperso no interior de impelidores de bombas centrífugas. 2018.

ROSA, Adalberto José; DE SOUZA CARVALHO, Renato; XAVIER, José Augusto Daniel. **Engenharia de reservatórios de petróleo**. Interciência, 2006

SALGADO, J. P. C. Utilização da correlação de Beggs & Brill para análises de otimização de produção. 2015

THOMAS, José Eduardo. **Fundamentos de engenharia de petróleo**. Interciência, 2001.

VOGEL, J. V. et al. *Inflow performance relationships for solution-gas drive wells*. Journal of petroleum technology, v. 20, n. 01, p. 83-92, 1968.